#### МИНИСТЕРСТВО НАУКИ И ВЫСШЕГО ОБРАЗОВАНИЯ РОССИЙСКОЙ ФЕДЕРАЦИИ ФЕДЕРАЛЬНОЕ ГОСУДАРСТВЕННОЕ АВТОНОМНОЕ ОБРАЗОВАТЕЛЬНОЕ УЧРЕЖДЕНИЕ ВЫСШЕГО ОБРАЗОВАНИЯ «НАЦИОНАЛЬНЫЙ ИССЛЕДОВАТЕЛЬСКИЙ ЯДЕРНЫЙ УНИВЕРСИТЕТ «МИФИ» (НИЯУ МИФИ)

#### ИНСТИТУТ ЯДЕРНОЙ ФИЗИКИ И ТЕХНОЛОГИЙ КАФЕДРА №40 «ФИЗИКА ЭЛЕМЕНТАРНЫХ ЧАСТИЦ»

УДК 001.891.573 На правах рукописи

#### МОРОЗИХИН АЛЕКСАНДР НИКОЛАЕВИЧ

#### МОДЕЛЬ ПРОТОТИПА ДЕТЕКТОРА BEAM-BEAM COUNTER ЭКСПЕРИМЕНТА SPD НА NICA

Направление подготовки 14.04.02 «Ядерная физика и технологии» Диссертация на соискание степени магистра

Научный руководитель,

к.ф.-м.н., доц. Г. А. Нигматкулов

Москва 2024

#### ВЫПУСКНАЯ КВАЛИФИКАЦИОННАЯ РАБОТА МАГИСТРА

#### МОДЕЛИРОВАНИЕ ДЕТЕКТОРА BBC В ЭКСПЕРИМЕНТЕ SPD С ПОМОЩЬЮ ПРОГРАММНОГО ПАКЕТА GEANT4

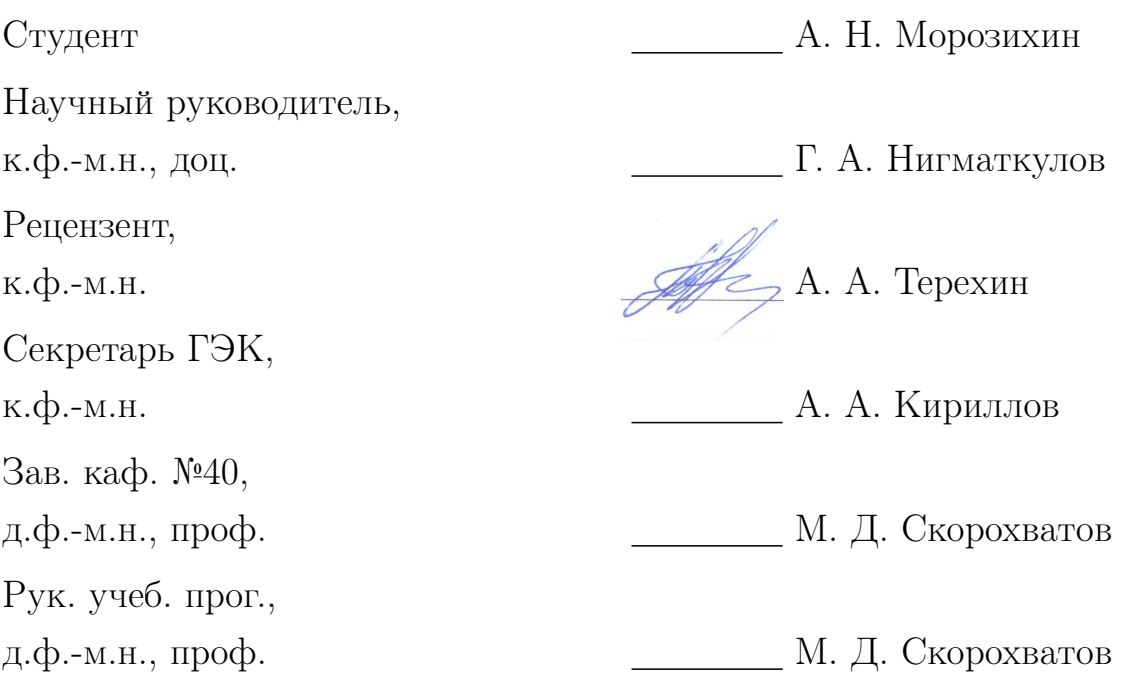

# ОГЛАВЛЕНИЕ

3

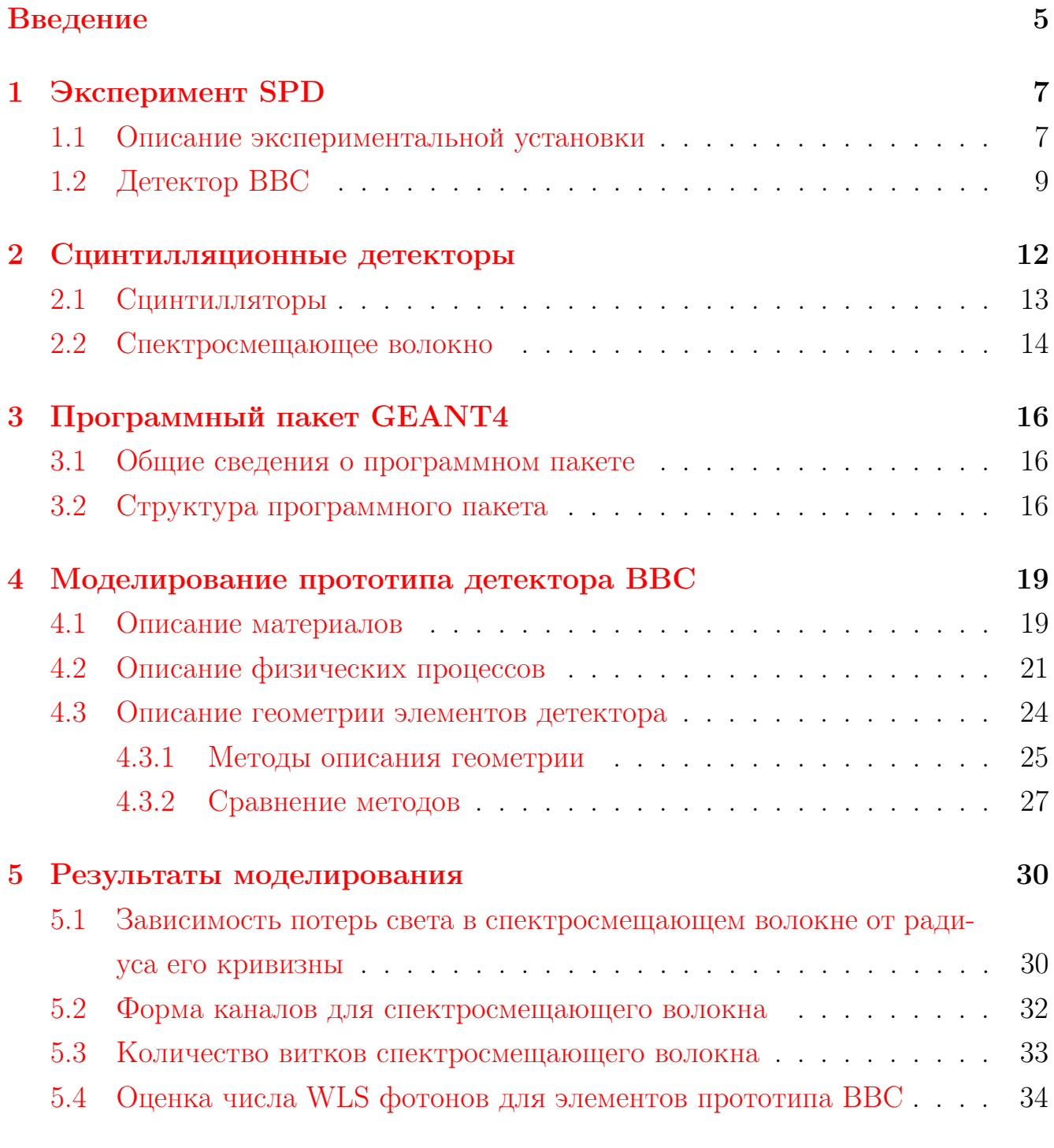

#### [Заключение](#page-38-0) 39

4

### ВВЕДЕНИЕ

<span id="page-4-0"></span>NICA (Nuclotron-based Ion Collider fAcility) – это новый ускорительный комплекс [\[1\]](#page-40-1), являющийся проектом масштаба мегасайенс, который создается на базе Объединенного института ядерных исследований (ОИЯИ, Дубна, Россия) с целью изучения свойств плотной барионной материи [\[2\]](#page-40-2).

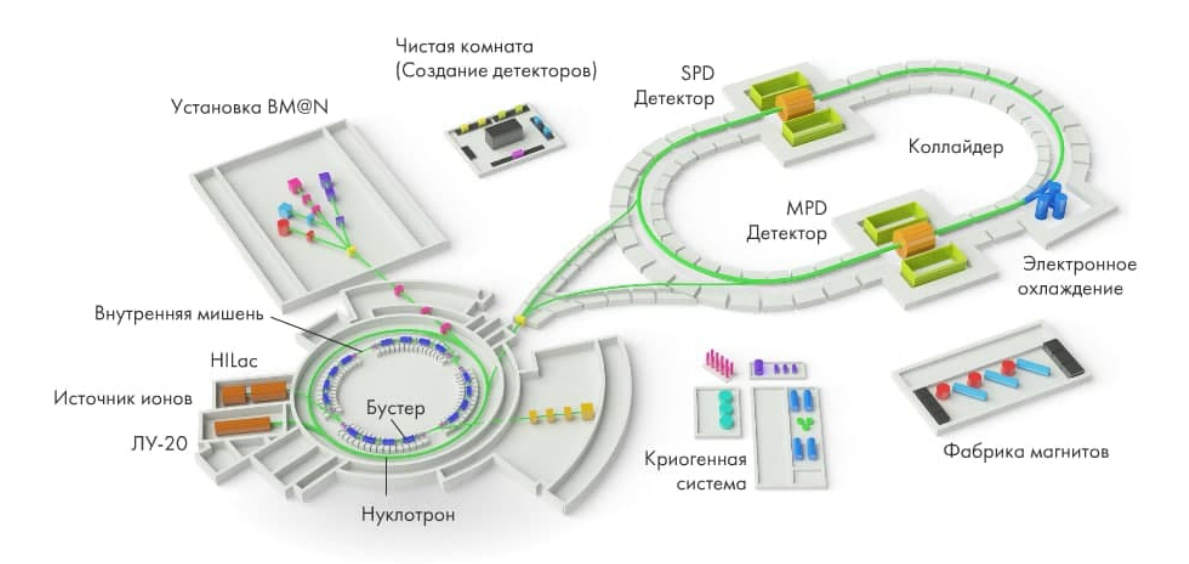

Рисунок 1 — Ускорительный комплекс NICA

В данный момент идет строительство и разработка различных частей комплекса, основой которого будет кольцевой ускоритель частиц. На коллайдере предусмотрены две точки пересечения пучков заряженных частиц. В одной из них планируется построить детектор SPD (Spin Physics Detector) для изучения спиновой структуры протона и дейтрона [\[3\]](#page-40-3).

SPD представляет собой уникальный универсальный  $4\pi$  детектор с цилиндрической геометрией, одним из ключевых компонентов которого является проектируемый счетчик столкновений (BBC). BBC в данный момент находится на стадии разработки, одним из аспектов которой является моделирование прототипов детектора для оптимизации его параметров. Моделирование позволяет исследовать различные конфигурации счетчика, оценивая их влияние на

производительность и эффективность детектора.

Целью работы является создание математической модели прототипа счетчика столкновений BBC с геометрией наиболее приближенной к реальной с помощью программного пакета GEANT4.

В рамках данной работы сформулированы следующие задачи:

- разработать модель прототипа детектора BBC с помощью программного пакета GEANT4;
- рассчитать количество фотонов, генерируемых при прохождении заряженной частицы через элементы детектора BBC;
- рассчитать количество фотонов, переизлучаемых в объеме оптического волокна;
- рассчитать количество фотонов на выходе из каждого элемента прототипа детектора BBC;

Практическая значимость обусловлена тем, что моделирование позволяет исследовать различные конфигурации и параметры детектора, тестируя их производительность и эффективность без построения физического прототипа. Это позволяет оптимизировать характеристики детектора на этапе его проектирования. Также моделирование помогает лучше понять физические процессы, лежащие в основе работы детектора. Это приводит к более глубокому пониманию того, как частицы будут взаимодействовать с детектором и как извлекать физически значимую информацию из собираемых данных.

### 1 ЭКСПЕРИМЕНТ SPD

<span id="page-6-0"></span>Несмотря на прогресс, достигнутый за последние десятилетия в изучении свойств барионной материи, в этой области остается множество открытых вопросов. Так классическая кварковая модель, описывающая протон как комбинацию двух и и одного d кварков, успешно предсказывает его свойства, при этом не учитывая угловые моменты кварков, морские кварки, глюоны. Квантовоя хромодинамика (КХД) успешно описывает сильное взаимодействие, однако ее непертурбативная природа на низких энергиях препятствует прямому выводу свойств адронов (в том числе протона) из динамики их фундаментальных компонентов.

### <span id="page-6-1"></span>1.1 ОПИСАНИЕ ЭКСПЕРИМЕНТАЛЬНОЙ **УСТАНОВКИ**

Эксперимент SPD нацелен на измерение спиновых асимметрий, которые позволят проанализировать связанные с продольным и поперечным импульсами глюонов внутри протона (или дейтрона) корреляции между его импульсом и направлением спина. Таким образом, основная цель эксперимента - изучение зависимости глюонных функций распределения от поперечного импульса для протона и дейтрона посредством измерения одинарных и двойных спиновых асимметрий в процессах рождения чармониев, очарованных частиц, а также прямых фотонов.

Направление исследований, а также поставленные перед экспериментом задачи полностью определяют характеристики и параметры строящегося детектора. Принципиальная схема SPD представлена на рисунке 1.1.

<span id="page-7-1"></span>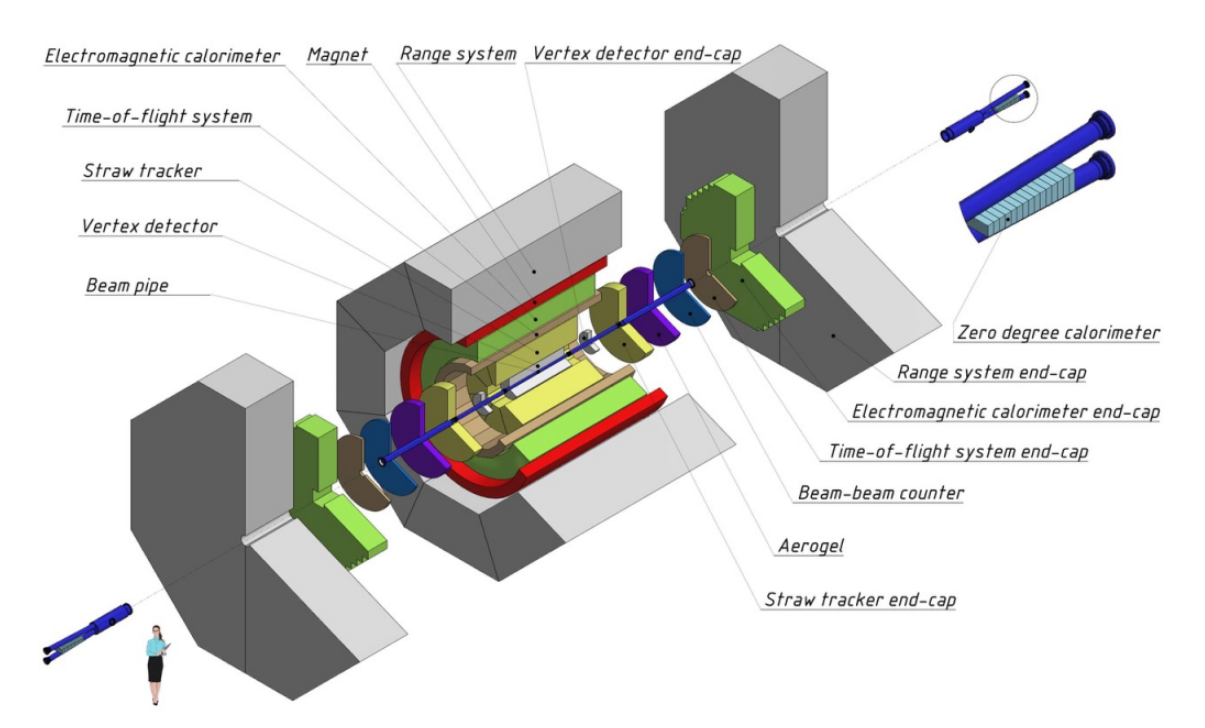

Рисунок 1.1 — Принципиальная схема детектора SPD

Текущий дизайн SPD предусматривает три модуля: две торцевые крышки (end-caps) и центральную часть (barell). Каждая секция имеет свою индивидуальную магнитную систему: end-caps - соленоидальные катушки, barell - торроидальная магнитная система. Основные элементы экспериментальной установки:

- детектор FARICH;
- мюонная система (RS);
- электромагнитный калориметр (ECal);
- время-пролетная система (TOF);
- трековая система (TS);
- кремниевый вершинный детектор (VD);
- два счетчика столкновений (BBC);
- калориметр нулевых углов (ZDC).

<span id="page-7-0"></span>Для SPD предполагается система сбора данных (DAQ) без триггера. Это позволит минимизировать вклад различных систематических эффектов в результаты работы детектирующего комплекса. В совокупности с высокой частотой столкновений (до 12 МГц) и наличием нескольких сотен тысяч каналов детектора, такая организация эксперимента создает значительные трудности для системы сбора данных (DAQ), онлайн-мониторинга, автономной вычислительной системы и программного обеспечения для обработки данных.

8

#### 1.2 ДЕТЕКТОР BBC

Планируется установить два счетчика столкновений BBC перед времяпролетной системой (TOF) на торцах экспериментальной установки. Схематическое изображение детектора представлено на рисунке [1.2.](#page-8-0)

<span id="page-8-0"></span>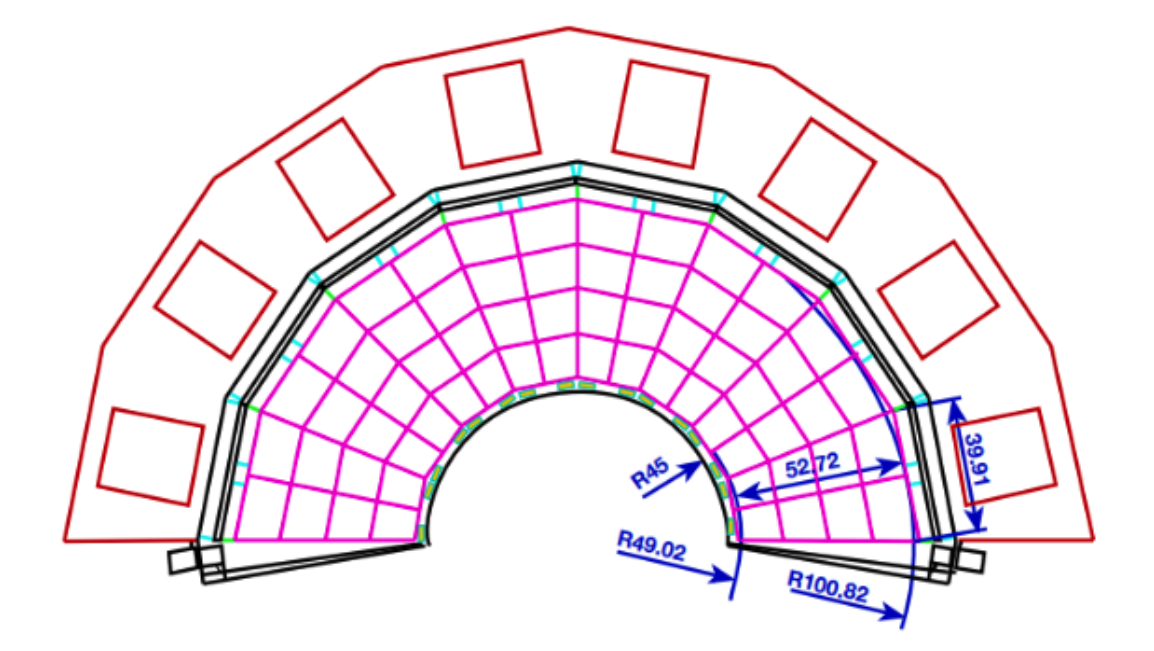

Рисунок 1.2 — Принципиальная схема детектора BBC

Детектор BBC будет состоять из двух частей. Внутренняя часть (30-60 мрад) будет выполнена из быстрых сегментированных детекторов MicroChannel Plate (MCP). Ее планируется разместить внутри пучковой трубы. Также эта часть детектора будет разделена на 4 слоя, состоящих из 32 азимутальных секторов. Внешнюю часть (60-500 мрад) планируется изготавливать из быстрых пластиковых сцинтилляционных плиток (тайлов) со спектросмещающим волокном. Она будет разделена на 5 или 6 концентрических слоев с 16 азимутальными секторами в каждом.

Задачи, поставленные перед проектируемым детектором, распределены по следующим направлениям:

- измерение локальной поляриметрии в SPD посредством измерения азимутальных ассиметрий в инклюзивном рождении заряженных частиц;
- мониторинг столкновений;
- дополнение к время-пролетной системе (участие в точном определении времени столкновения в случаях, когда другие детекторы не могут быть ис-

пользованы).

Детектор BBC, обеспеченный высокой степенью гранулярности, позволит ввести ионную программу измерений в эксперимент SPD [\[4\]](#page-40-4).

На рисунке [1.3](#page-9-0) представлена принципиальная схема сцинтилляционной части прототипа детектора BBC.

<span id="page-9-0"></span>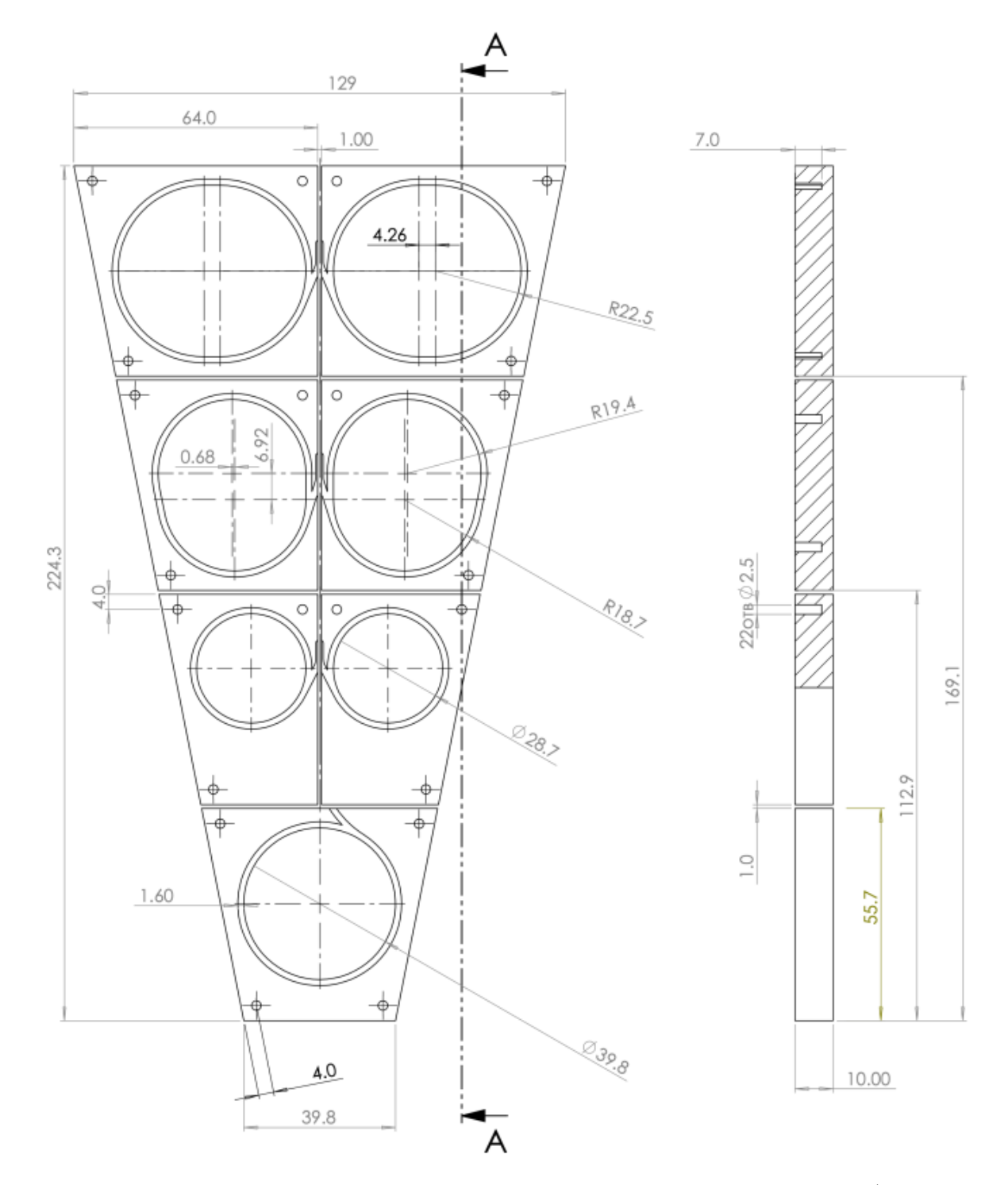

Рисунок 1.3 — Принципиальная схема прототипа детектора BBC (сцинтилляционная часть). Прототип отличается меньшим числом тайлов

При проектировании, за основу был взят схожий по концепции детектор используемый в эксперименте STAR [\[5\]](#page-40-5). Элементы сектора имеют трапециевидную форму. В каждом из них есть канал для размещения спектросмещающего волокна. Считывающая электроника будет вынесена за пределы детектора.

## <span id="page-11-0"></span>2 СЦИНТИЛЛЯЦИОННЫЕ ДЕТЕКТОРЫ

Детектор - основа любого эксперимента в физике высоких энергий. Существует множество различных видов детектирующих установок, спроектированных для определенных измерений, например, идентификация частиц или определение времени пролета частицы. Сцинтилляционные детекторы позволяют решить широкий спектр задач. Примитивная схема такой установки представлена на рисунке [2.1.](#page-11-2)

<span id="page-11-2"></span>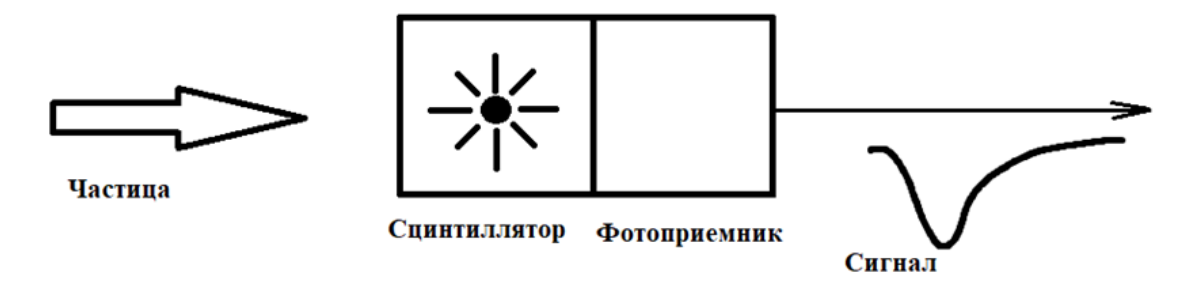

Рисунок 2.1 — Примитивная модель сцинтилляционного детектора

Сцинтилляционный детектор состоит из двух основных частей:

- сцинтиллятор, который преобразует энергию падающей частицы в световую вспышку;

- фотоприёмник, регистрирующий эту вспышку и преобразующий её в сигнал. Часто в конструкцию сцинтилляционных детекторов добавляют спектросмещающее волокно, повышающее эффективность светосбора [\[6\]](#page-40-6). В таком случае сигнал снимается с оптоволокна при помощи оптического коннектора (устройство, соединяющее оптоволокно и фотоприемник).

<span id="page-11-1"></span>Внешняя часть детектора BBC представляет собой множество органических сцинтилляционных детекторов.

#### 2.1 СЦИНТИЛЛЯТОРЫ

Сцинтилляция — это кратковременная люминесценция, которая возникает при прохождении ионизирующей частицы (например, электрона, протона, гамма-кванта или альфа-частицы) через специальное вещество (сцинтиллятор).

Процесс сцинтилляции включает три этапа:

- прохождение заряженной частицы через объем детектора приводит к образованию возбуждённых состояний основного вещества сцинтиллятора;
- возбуждённые состояния мигрируют по кристаллу. Часть из них передаёт свою энергию центрам свечения, а другая часть — центрам поглощения (например, дефектам структуры кристалла или ловушкам);
- центры свечения высвечиваются, что приводит к возникновению вспышки света (рождение множества оптических фотонов).

Фотон вспышки может не покинуть сцинтиллятор, а попасть из центра свечения в область поглощения. Чтобы избежать такого явления, как самопоглощение фотонов, необходимо тщательно выбирать материал, из которого будет изготовлен сцинтиллятор, учитывая его свойства и характеристики. Для создания детекторных установок применяются различные сцинтилляционные материалы. Существуют два основных типа таких материалов: органические и неорганические кристаллы. При выборе обращают внимание на следующие характеристики:

- Состав: органические сцинтилляторы: состоят из органических молекул, например антрацен, стильбен или полистирол. Встречаются как жидкие, так и твёрдые. Неорганические сцинтилляторы: включают в себя неорганические соединения: йодид натрия (NaI), йодид цезия (CsI) или оксисульфид гадолиния (Gd2O2S). Зачастую они представлены в твёрдом виде;
- Спектр излучения: органические сцинтилляторы обычно имеют широкий спектр излучения, включая видимый свет и ультрафиолет. Это позволяет использовать их для регистрации различных типов излучения. Неорганические сцинтилляторы имеют более узкий спектр излучения, часто ограниченный видимым светом. Однако они могут быть эффективнее в некоторых задачах;
- Время высвечивания: для органических сцинтилляторов время высвечивания может варьироваться от микросекунд до миллисекунд. Это зависит от

конкретного материала и условий эксплуатации. Неорганические сцинтилляторы обладают меньшим временем высвечивания, обычно в диапазоне наносекунд;

Чувствительность: органические сцинтилляторы могут быть более чувствительными к низкоэнергетическому излучению, например альфа-частицы. Неорганические сцинтилляторы лучше подходят для регистрации высокоэнергетического излучения.

В качестве материала для изготовления сцинтилляционной части BBC планируется использовать полистирол. В объеме элемента детектора планируется подготовить каналы для размещения спектросмещающего волокна.

### <span id="page-13-0"></span>2.2 СПЕКТРОСМЕЩАЮЩЕЕ ВОЛОКНО

Cпектросмещающее волокно — это оптическое волокно, которое способно переизлучать свет одного диапазона длин волн в свет другого диапазона, а также транспортировать свет или информацию на большие расстояния. Это свойство делает спектросмещающие волокна полезными для применения в физике высоких энергий при построении сцинтилляционных детекторов для улучшения их характеристик. Использование волокна позволяет:

- повысить эффективность регистрации частиц. Волокно эффективно собирает свет и успешно транспортирует его из сцинтилляционных кристаллов к фотодетекторам, что повышает эффективность обнаружения частиц;
- улучшить разрешение детектора. Благодаря волокну можно более точно определить положение частицы в пространстве.

Кроме того, спектросмещающие волокна позволяют оптимизировать светосбор от сцинтилляторов, направляя свет в нужном направлении и уменьшая потери света за счёт отражения и поглощения. Это особенно важно для детекторов, работающих с малым количеством света.

Одной из самых успешных компаний, производящей спектросмещающее волокно, является Kuraray [\[7\]](#page-40-7). Их пластиковые волокна играют важную роль не только в области физики высоких энергий, астрофизики, но и в сфере атомной энергетики. Существует два основных типа спектросмещающего волокна производимого данной компанией:

- волокно с одинарной оболочкой;
- волокно с двойной оболочкой.

Концептуальное различие между двумя типами оптоволокна представлено на рисунке [2.2](#page-14-0) [\[8\]](#page-40-8).

<span id="page-14-0"></span>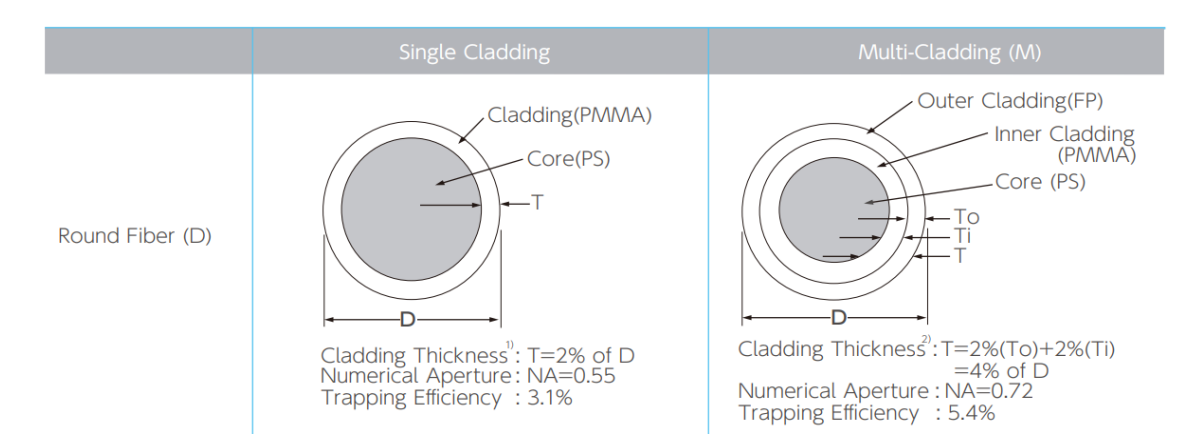

Рисунок 2.2 — Отличия в конфигурациях спектросмещающего волокна с одинарной (Single Cladding) и двойной (Multi-Cladding) оболочкой, производящихся компанией Kuraray

Для снятия сигнала со сцинтилляционных элементов детектора BBC будет использоваться спектросмещающее волокно марки Kuraray Y11 S-типа с одинарной оболочкой и внешним диаметром в 1 мм. Его планируется поместить в специальный канал внутри тайлов и зафиксировать прозрачным для сцинтилляционных фотонов клеем.

# <span id="page-15-0"></span>З ПРОГРАММНЫЙ ПАКЕТ GEANT4

#### <span id="page-15-1"></span>3.1 ОБЩИЕ СВЕДЕНИЯ О ПРОГРАММНОМ ПАКЕТЕ

В современной физике высоких энергий, ядерной физике и медицине предъявляются высокие требования к моделированию детекторов частиц. Необходимо создавать масштабные, точные и комплексные модели, способные точно описывать физические процессы и результаты взаимодействия излучения с веществом. Развитие детекторных технологий, усложнение конструкции, улучшение энергетического и пространственного разрешения обусловливает необходимость создания мощных программных инструментов для моделирования.

GEANT4 — это программный пакет, написанный на языке  $C_{++}$ , разработанный и поддерживаемый Европейской организацией по ядерным исследованиям (CERN). Предназначением данного пакета является моделирование экспериментов в области физики элементарных частиц [9]. GEANT4 позволяет создавать модели детекторов различной степени сложности, вплоть до полномасштабных моделей экспериментов на Большом адронном коллайдере (БАК) в CERN. Объектно-ориентированный подход, используемый в GEANT4, обеспечивает гибкость, позволяющую адаптировать функционал программного пакета к конкретным задачам моделирования детекторов частиц.

#### <span id="page-15-2"></span>3.2 СТРУКТУРА ПРОГРАММНОГО ПАКЕТА

GEANT4 предоставляет возможность создавать подробные геометрические и физические модели детекторов частиц. Эти модели могут включать большое количество компонентов различных форм и материалов. Также программный пакет предлагает широкий набор математических моделей различных физических процессов для описания взаимодействия частиц с веществом. Дополнительно пакет позволяет представлять результаты моделирования в виде графиков и распределений с помощью программы ROOT. В GEANT4 предусмотрен функционал визуализации событий (единичный акт генерации первичных частиц), реализующий отображение геометрии моделируемой установки, треков первичных и вторичных частиц.

<span id="page-16-0"></span>Общая структура программных компонентов пакета GEANT4 представлена на схеме 3.1.

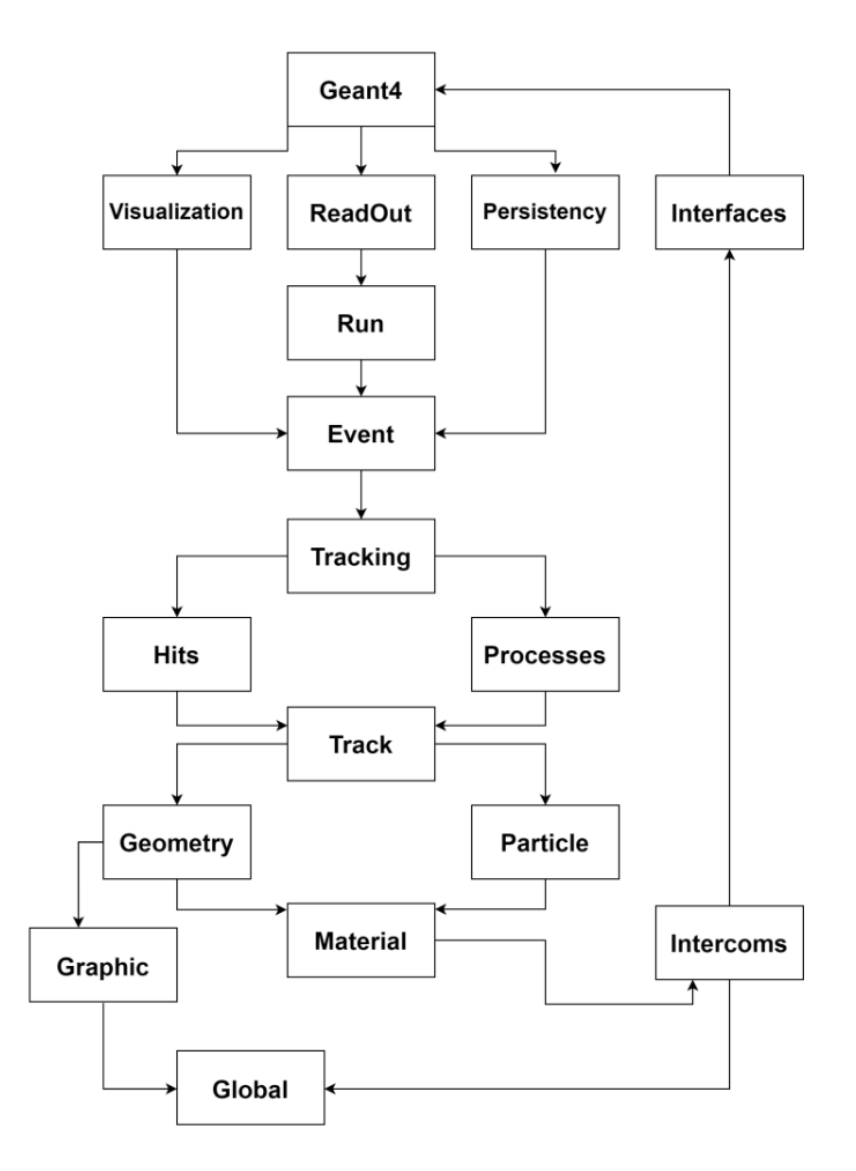

Рисунок 3.1 — Диаграмма классов программных компонентов пакета GEANT4; стрелками указаны отношения между ними

GEANT4 использует набор классов для управления различными аспектами моделирования взаимодействия частиц. Эти классы можно разделить на несколько основных категорий:

Управление моделированием классы Run и Event определяют набор инструкций, выполняемых на различных этапах моделирования. Они позволяют производить промежуточный анализ данных, записывать информацию о событиях и задавать условия для отбора вторичных частиц.

- Отслеживание частиц классы Tracking и Track отвечают за трассировку и распространение частиц через элементы геометрии детектора. Они включают в себя методы для транспортирования, отслеживания состояний частиц, а также агрегации информации о взаимодействии частиц с веществом.
- Физические процессы класс Physics управляет всеми физическими процессами, которые могут протекать при взаимодействии частиц с веществом. Он позволяет использовать математические модели различных физических процессов для каждого из типов частиц и материалов.
- Геометрия детектора класс Geometry позволяет определить геометрию конфигурации детектора.

Любая модель, создаваемая с помощью GEANT4, должна включать в себя описание трех основных классов:

- описание материалов, включающее в себя определение химических составов и характеристик веществ, из которых изготовлены компоненты детектора;
- генератор первичных частиц, определяющий характеристики первичных частиц, участвующих в моделировании;
- описание физических процессов, математические модели которых будут использоваться при расчете результатов взаимодействия различных частиц с веществом.

# <span id="page-18-0"></span>4 МОДЕЛИРОВАНИЕ ПРОТОТИПА ДЕТЕКТОРА BBC

В данной работе описывается процесс моделирования сцинтилляционной части счетчика BBC с помощью программного пакета GEANT4. Элементы детектора представляют собой трапециевидные сцинтилляционные пластины (тайлы) с каналами для размещения спектросмещающего волокна. Оптоволокно планируется фиксировать оптическим клеем. Для создания математической модели прототипа BBC необходимо определить материалы и геометрию его составных элементов.

#### <span id="page-18-1"></span>4.1 ОПИСАНИЕ МАТЕРИАЛОВ

Для моделирования процесса сцинтилляции необходимо подключить пакет физических процессов G4OpticalPhysics. Также требуется указать не только химический состав используемых материалов, но и их оптические характеристики. Далее описаны параметры материалов компонентов тайлов для моделирования прототипа BBC.

В качестве вещества, из которого изготовлен элемент сектора прототипа, выбран полистирол (органический тип сцинтиллятора), описанный в примере GEANT4. Оптические характеристики данного вещества представлены в таблице [4.1.](#page-19-0)

В большинстве органических сцинтилляторов величина световыхода на единицу потерянной энергии составляет примерно 12000 фотонов/МэВ. В рамках оптимизации времени моделирования в некоторых случаях световыход уменьшен в 10-20 раз в зависимости от типа измерений. Данный факт следует учитывать при анализе результатов.

<span id="page-19-0"></span>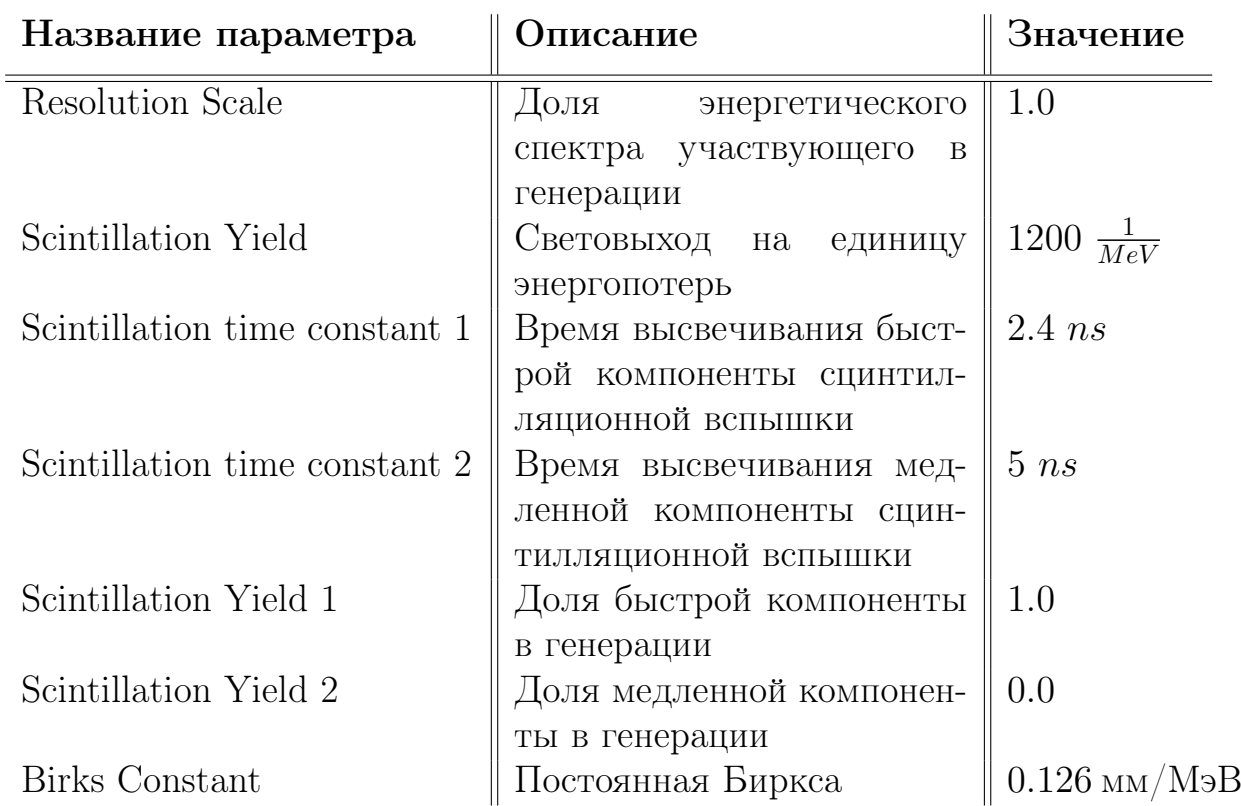

Таблица 4.1 — Оптические характеристики материала, используемого в качестве сцинтиллятора

Представленное в работе оптоволокно выполнено из материалов, соответствующих модели спектросмещающего волокна KURARAY Y-11. Его внутренняя часть состоит из полистирола, а для обкладки выбран полиметилметакрилат (органическое стекло).

Фиксация спектросмещающего волокна в специальных каналах в объеме сцинтилляционного тайла будет осуществляться с помощью прозрачного для фотонов клея [\[10\]](#page-40-10). Характеристики вещества, выбранного в качестве оптического клея, представлены в таблице [4.2:](#page-19-1)

<span id="page-19-1"></span>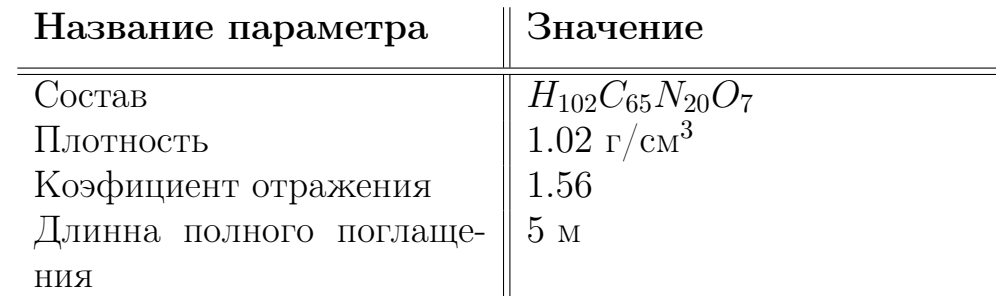

Таблица 4.2 — Характеристики материала, используемого в качестве оптического клея

Также, помимо представленных характеристик вещества, для каждого ис-

пользуемого материала необходимо указать следующие параметры в зависимости от различных энергий фотонов:

- энергетический спектр генерируемых фотонов;
- длина поглощения:
- коэффициент отражения.

Данные параметры указываются в формате распределений. В случае определения энергетического спектра необходимо указать интервал значений с произвольным шагом, который будет характеризовать то, с какой энергией могут рождаться сцинтилляционные фотоны. В соответствие этим значениям ставятся величины долей от общего числа генерируемых сцинтилляционных фотонов. Длина полного поглощения ставится в соответствие энергии, для которой характерна эта величина в используемом веществе. Аналогично для коэффициента отражения. Значения для представления этих распределений берется из примеров GEANT4 для моделирования оптической физики, а также документации с описанием характеристик материалов (в случае спектросмещающего волокна).

#### <span id="page-20-0"></span>4.2 ОПИСАНИЕ ФИЗИЧЕСКИХ ПРОЦЕССОВ

Одним из этапов построения математической модели экспериментальной установки является инициализация физических процессов, которые протекают в детекторе при его работе. В GEANT4 большинство процессов объединено в пакеты, выбор которых определяется решаемой задачей. Основными процессами, протекающими при работе сцинтилляционного детектора, являются: электромагнитные процессы (ионизационные потери при прохождении ионизирующей частицы через объем сцинтиллятора) и оптические процессы, используемые при описании распространения оптических фотонов. Для моделирования прототипа детектора ВВС выбраны следующие пакеты:

- **FTFP** BERT модульный физический пакет, рекомендуемый для моделирования в области физики высоких энергий. Включает в себя стандартные электромагнитные процессы (G4EmStandardPhysics option4);
- G4OpticalPhysics дополнительный пакет, не входящий в FTFP BERT, в котором описана оптическая физика.

В рамках этапа технического проектирования реализуется оптимизация подбора конфигураций для элементов прототипа детектора. В случае счетчика BBC планируется использовать сцинтилляционные тайлы из полистирола с каналами для спектросмещающего волокна. Эффективность сбора света такой конфигурации сильно зависит от поверхностного покрытия сцинтиллятора. С добавлением особого покрытия возможно обеспечить более эффективное удержание фотонов в объеме сцинтиллятора, увеличивая вероятность их переизлучения и захвата спектросмещающим волокном, прежде чем они будут поглощены дефектами или ловушками. Для элементов BBC предлагается использовать метод матирования, что обеспечит внутреннее диффузное отражение.

Описание правил отражения фотонов на границах раздела двух сред происходит путем определения типов поверхностей между соответствующими парами объемов. Такие пары и установленные для них типы представлены в таблице [4.3.](#page-21-0)

<span id="page-21-0"></span>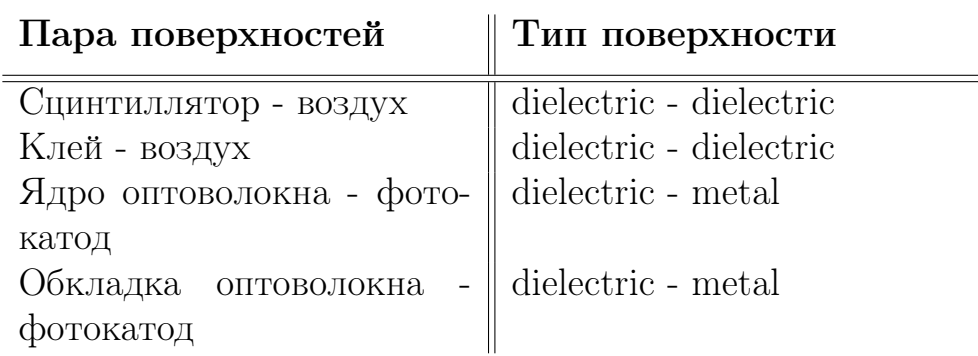

Таблица 4.3 — Типы поверхностей между различными средами

Для описания диффузного отражения при моделировании взаимодействия оптических фотонов с гранями сцинтилляционного тайла (границы сред между парами воздух - сцинтиллятор, воздух - клей) используется специальный параметр. Значение groundfrontpainted  $= 1$  соответствует диффузному отражению, при котором фотоны отражаются от границы под случайными углами.

<span id="page-22-0"></span>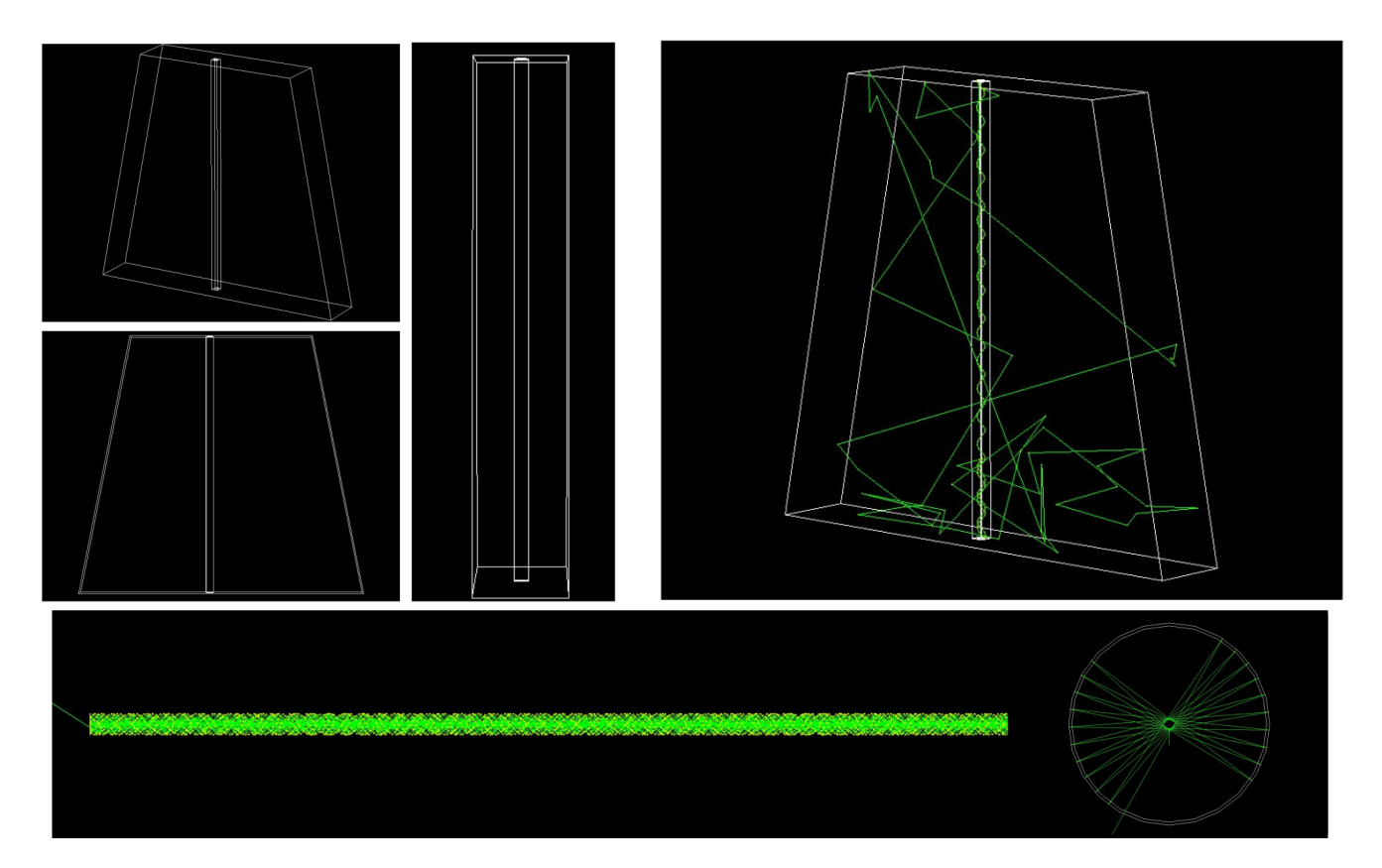

Рисунок 4.1 — Примитивное представление детектора: а - общий вид компоновки: трапециевидный сцинтиллятор, объем оптического клея, оптическое волокно; б - визуализация процесса распространения фотона в объеме (в том числе внутри оптоволокна); в - визуализация процесса переизлучения фотона и последующего его распространения в оптоволокне;

В качестве проверки, что все необходимые физические пакеты подключены корректно, с помощью внутренних инструментов GEANT4 описана примитивная геометрия элемента прототипа BBC. Конфигурация представляет собой трапецию с основаниями 35 мм и 60 мм, длинной 51 мм, толщиной 10 мм и прямоугольным каналом для спектросмещающего волокна (рисунок [4.1\)](#page-22-0).

В данной конфигурации форма объема сцинтиллятора соответствует геометрии нулевого тайла прототипа BBC. Моделирование (1000 событий с протоном энергии 700 МэВ в качестве первичной частицы) позволило получить энергетический спектр фотонов, генерируемых в объеме сцинтиллятора при пролете первичной частицы. Данное распределение представлено на рисунке [4.2.](#page-23-1)

23

<span id="page-23-1"></span>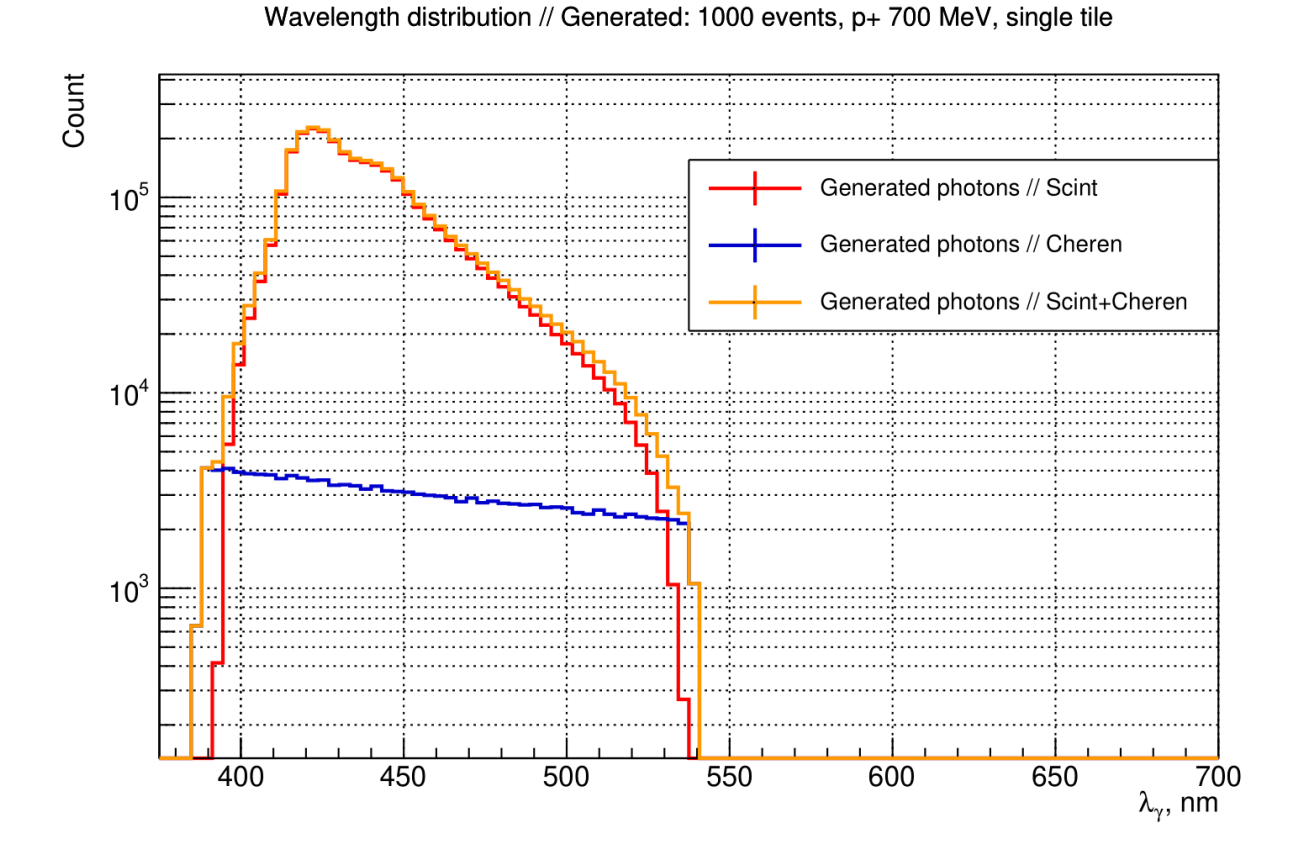

Рисунок 4.2 — Спектр длин волн фотонов, генерируемых в объеме сцинтиллятора: сцинтилляционных фотонов, фотонов излучения Черенкова-Вавилова, суммарное распределение для фотонов Черенкова-Вавилова и сцинтилляционных

В дополнение установлено, что соотношение числа сгенерированных фотонов Черенкова-Вавилова к количеству сцинтилляционных фотонов приблизительно равно 1 к 200.

### <span id="page-23-0"></span>4.3 ОПИСАНИЕ ГЕОМЕТРИИ ЭЛЕМЕНТОВ ДЕТЕКТОРА

Цель данной работы - создать GEANT4 модель сцинтилляционной части прототипа ВВС с применением точной геометрии элементов детектора. Спектросмещающее волокно имеет сложную спиралевидную форму. Каждая такая спираль состоит из трех витков, что не может быть описано встроенными методами GEANT4. Для решения этой задачи предлагается использовать инженерные программы 3D-моделирования (CAD). Таким образом можно создать модель со сложной геометрии, а затем сохранить её в формате, который под<span id="page-24-0"></span>держивается в GEANT4.

#### 4.3.1 МЕТОДЫ ОПИСАНИЯ ГЕОМЕТРИИ

В качестве программы для 3D моделирования использовался КОМПАС-3D. Данная программа представляет собой техническую систему, предназначенную для автоматизации процесса проектирования [\[11\]](#page-41-0). Она используется для создания чертежей и трёхмерных моделей деталей и конструкций в машиностроении, строительстве, проектировании и других отраслях промышленности.

<span id="page-24-1"></span>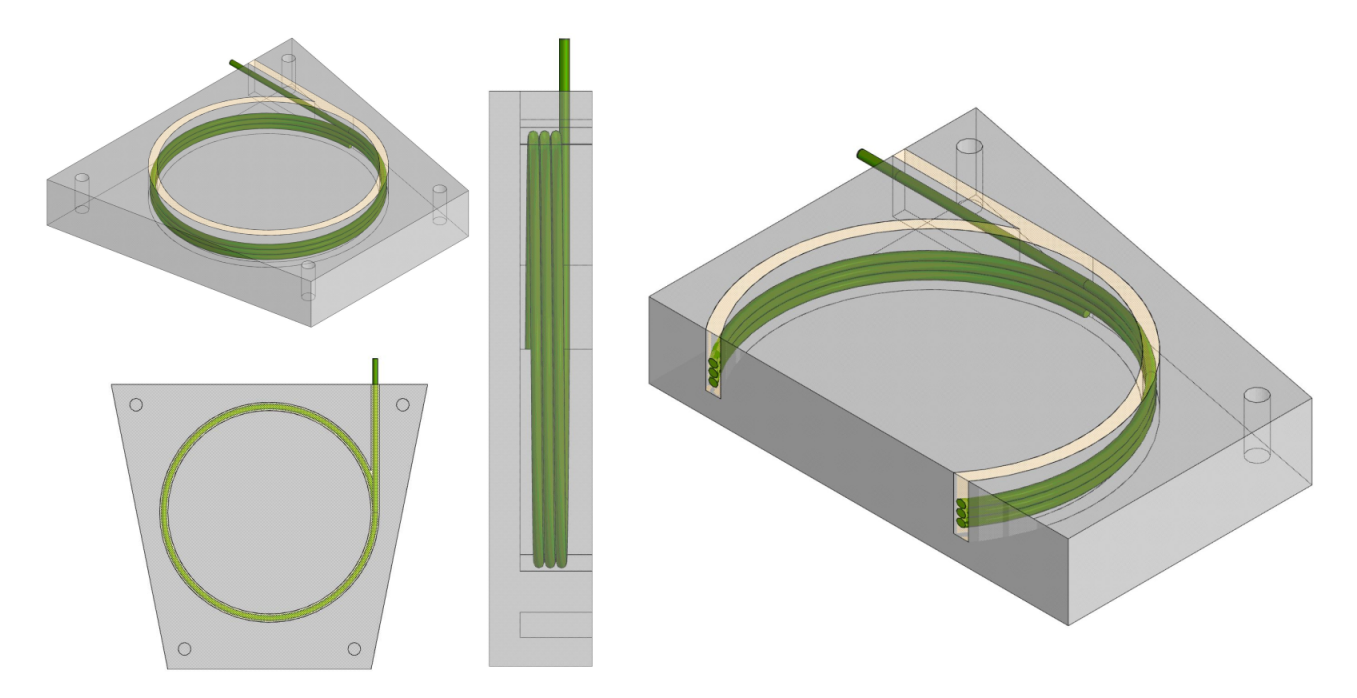

Рисунок 4.3 — 3D-модель прототипа детектора в КОМПАС-3D - нулевой элемент сектора (ближайший к трубе ускорителя)

Геометрия сцинтилляционного тайла, спектросмещающего волокна и оптического клея строится с помощью КОМПАС-3D. Пример построенного тайла со всеми компонентами в КОМПАС-3D представлен на рисунке [4.3.](#page-24-1) Каждый элемент сохраняется в определенном формате и импортируется в GEANT4. Существует два основных метода, позволяющих таким образом перенести сложную геометрию:

- использование библиотеки CADMesh ( $C++$  библиотека, позволяющая работать с геометрическими объектами);
- экспорт геометрических моделей в GDML формат, для работы с которым существует внутренний инструмент в GEANT4.

STL (STereoLithography) — это распространенный формат для трехмерной печати и визуализации. Он представляет объекты в виде набора треугольных граней. STL-файлы можно экспортировать из большинства CAD-программ и импортировать в GEANT4 с использованием сторонних библиотек, например, CADMesh. GDML (Geometry Description Markup Language) — это формат, разработанный на основе XML, специализированный для описания геометрии в GEANT4. Основное отличие между GDML и STL в задаче описания геометрии для моделирования в GEANT4 заключается в том, что GDML позволяет предварительно назначать материалы объектам, в то время как  $STL$  – нет.

<span id="page-25-1"></span>Оба формата используют тесселяцию для представления трехмерных объектов. Тесселяция — это процесс разбиения поверхности объекта на мелкие многоугольники. Точность описания геометрии ограничена разрешением тесселяции. Следовательно, могут возникать некоторые линейные и угловые отклонения от фактической формы объекта. Визуализация отклонения в результате описываемой операции представлена на рисунке 4.4.

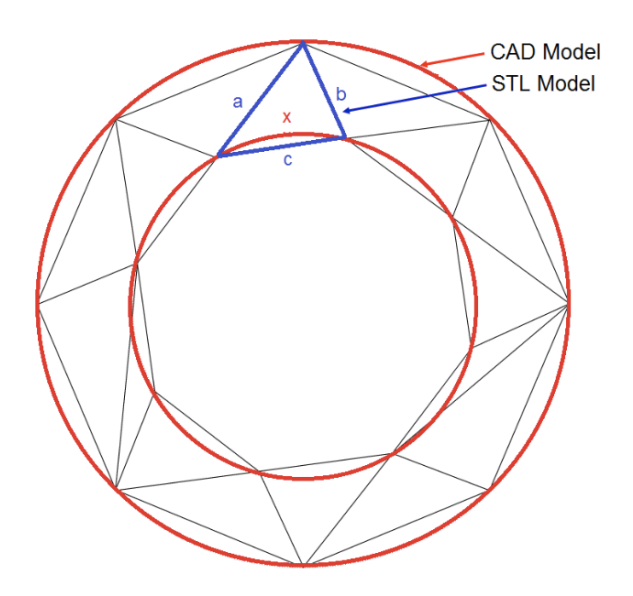

Рисунок 4.4 — Визуализация углового и линейного отклонений от реальной геометрии в результате тесселяции

<span id="page-25-0"></span>Линейное и угловое отклонения - два параметра, управляющие точностью описания геометрии в результате тесселяции. Чем выше точность описания поверхностей, тем больше многоугольников используется. Следовательно, растет размер итогового файла, что, в свою очередь, влияет на скорость вычислений. При определённых значениях точности провести измерения невозможно, поскольку GEANT4 загружает используемую геометрию в оперативную память.

#### 4.3.2 СРАВНЕНИЕ МЕТОДОВ

<span id="page-26-0"></span>Для сравнения двух методов экспорта геометрии из CAD в GEANT4 создана тестовая конфигурация, изображенная на рисунке 4.5.

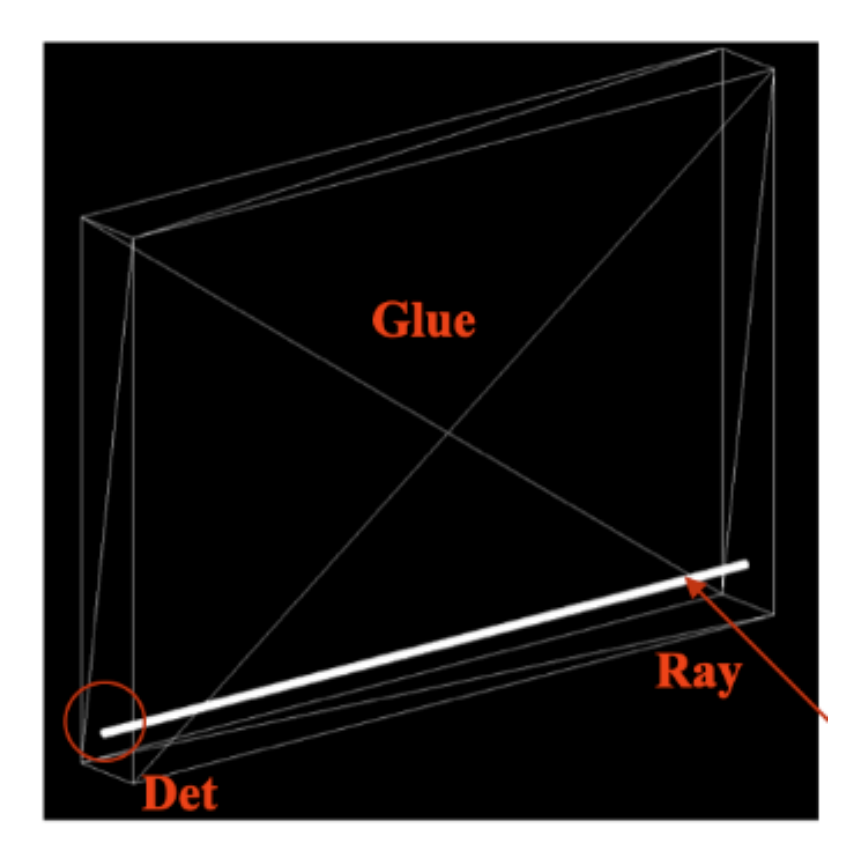

Рисунок 4.5 — Визуализация модели в GEANT4 для сравнения методов экспорта геометрии

Геометрия модели состоит из объема клея, спектросмещающего волокна и чувствительного объема (детектора). Для измерений использовались конфигурации с прямым участком спектросмещающего волокна, описанные с применением следующих форматов:

- GDML:
- STL (с применением библиотеки CADMesh);
- G4Tubs (внутренний метод GEANT4 для описания цилиндрической геомет- $(\text{p})$ .

G4Tubs использовался в качестве базового подхода для сравнения с GDML и  $STL$ 

В одном событии пучок из 1000 фотонов с энергией 3.6 эВ запускался в направлении оптического волокна на фиксированном расстоянии от детектора. Эти фотоны переизлучались, и в случае захвата двигались по направлению к

детектору. Фотон считается зарегистрированным, когда он попадает на поверхность чувствительного элемента (детектора).

Для анализа результатов моделирования построено распределение по числу регистрируемых фотонов в событии (рисунок [4.6\)](#page-27-0).

<span id="page-27-0"></span>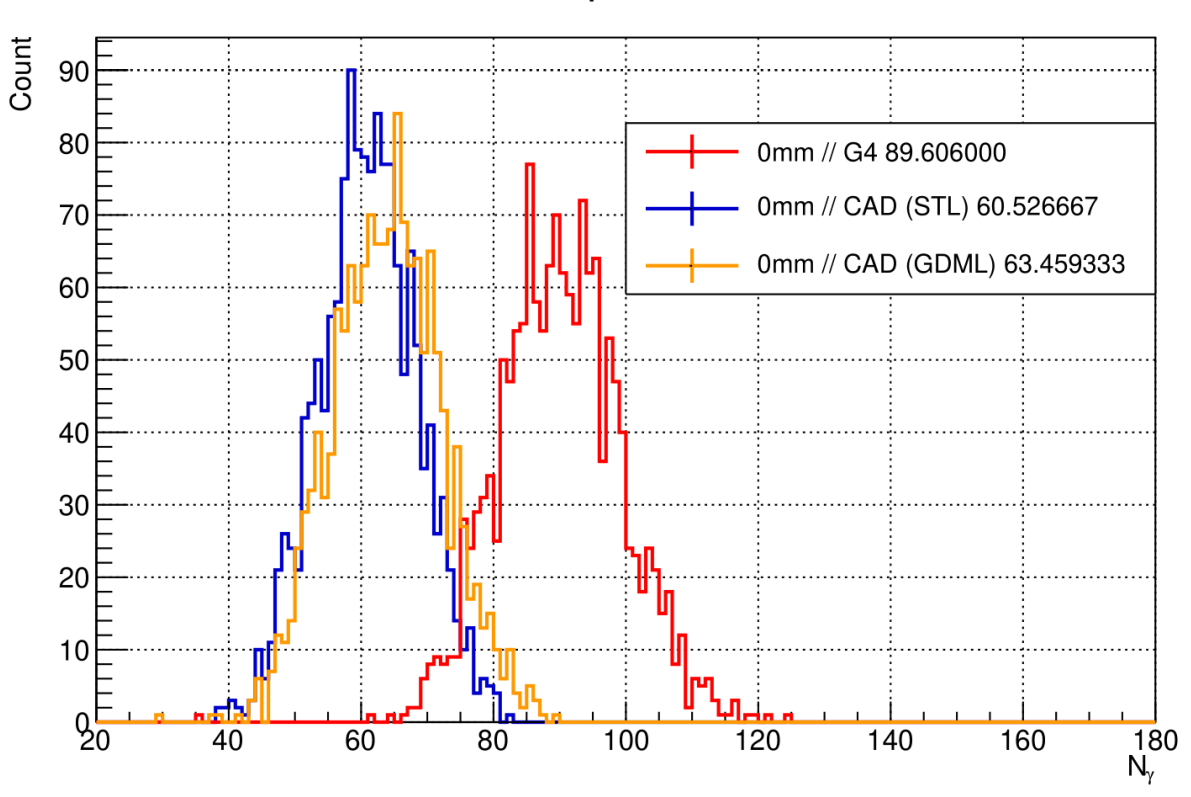

#### Number of REG photons 1500 events

Рисунок 4.6 — Сравнение конфигураций с прямым оптоволокном по числу зарегистрированных фотонов в событии

Сравнение конфигураций, описанных в GEANT4 и CAD, выявило значительное расхождение (отклонение порядка 30% относительно среднего числа регистрируемых фотонов в событии при использовании G4Tubs). Анализ показал, что основная проблема заключается в конечной точности тесселяции при описании поверхностей объемов. При изменении управляющих параметров - максимальные линейное и угловое отклонения - расхождение уменьшается. Однако при этом резко увеличивается размер файла с геометрией, что при достаточном увеличении точности может сделать расчеты невыполнимыми из-за ограничений памяти.

Таким образом, существует компромисс между точностью геометрии, производительностью расчетов и точностью моделирования. Для достижения приемлемого баланса необходимо тщательно выбирать управляющие параметры тесселяции.

Построено распределение по числу переизлучаемых фотонов в объеме спектросмещающего волокна (WLS фотоны) - рисунок [4.7.](#page-28-0)

<span id="page-28-0"></span>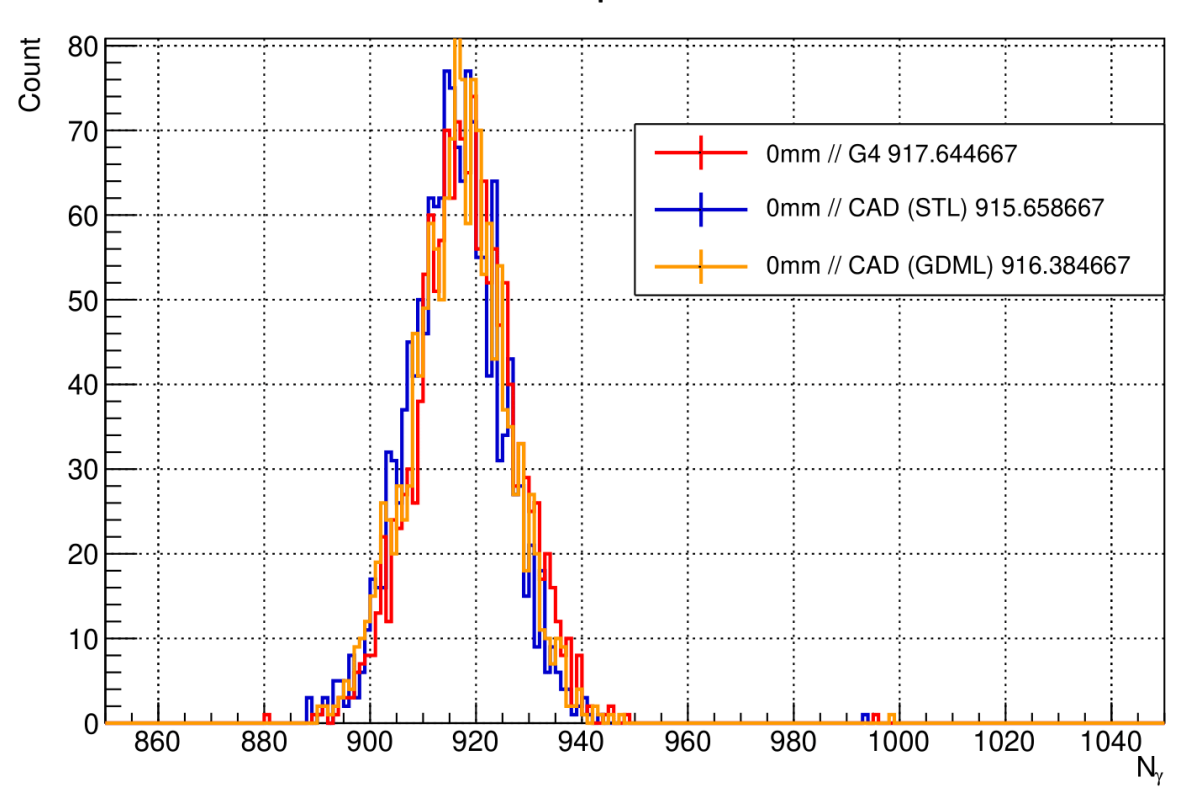

Number of WLS photons 1500 events

Рисунок 4.7 — Сравнение конфигураций с прямым оптоволокном по числу WLS фотонов в событии

Анализ показал, что количество испускаемых фотонов WLS не зависит от способа описания геометрии, а определяется исключительно эффективным объемом материала. Этот факт позволяет использовать количество фотонов, генерируемых в оптическом волокне, для оценки количества фотонов, регистрируемых на выходе из детектора, основываясь на экспериментальных данных.

Ввиду незначительных отличий в методах переноса сложной геометрии для GEANT4 выбор пал на формат STL с применением библиотеки CADMesh, что обусловлено простотой его реализации.

# <span id="page-29-0"></span>5 РЕЗУЛЬТАТЫ МОДЕЛИРОВАНИЯ

Далее представлены результаты моделирования прототипа сцинтилляционной части BBC. Прототип отличается уменьшенным количеством тайлов, в остальном конфигурации идентичны. Для проведения измерений применялся пучок протонов, энергия которых составляла 700 МэВ. Первичный протон создавался в области, форма которой соответствовала форме тайла, и направлялся перпендикулярно к элементу детектора.

# <span id="page-29-1"></span>5.1 ЗАВИСИМОСТЬ ПОТЕРЬ СВЕТА В СПЕКТРОСМЕЩАЮЩЕМ ВОЛОКНЕ ОТ РАДИУСА ЕГО КРИВИЗНЫ

Спектросмещающее волокно размещено в объеме сцинтилляционного тайла в виде спирали с тремя витками. Исследована зависимость потерь света в оптическом волокне от радиуса его кривизны в GEANT4.

<span id="page-29-2"></span>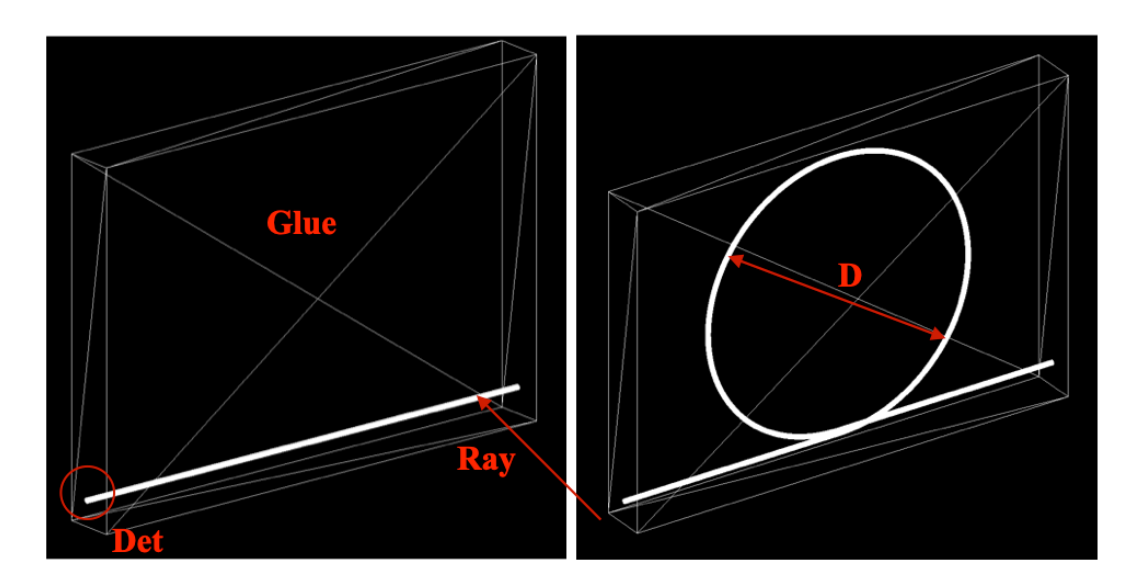

Рисунок 5.1 — Визуализация модели в GEANT4 для исследования зависимости потерь света в спектросмещающем волокне от радиуса его кривизны

Геометрия модели (рисунок [5.1\)](#page-29-2) состоит из объема клея, спектросмещающего волокна и чувствительного объема (детектора). Для измерений использовались конфигурации с прямым участком спектросмещающего волокна и витками различных диаметров. Потери вычислялись относительно результатов моделирования прямого участка волокна. Для описания геометрии использовался метод с применением библиотеки CADMesh.

<span id="page-30-1"></span>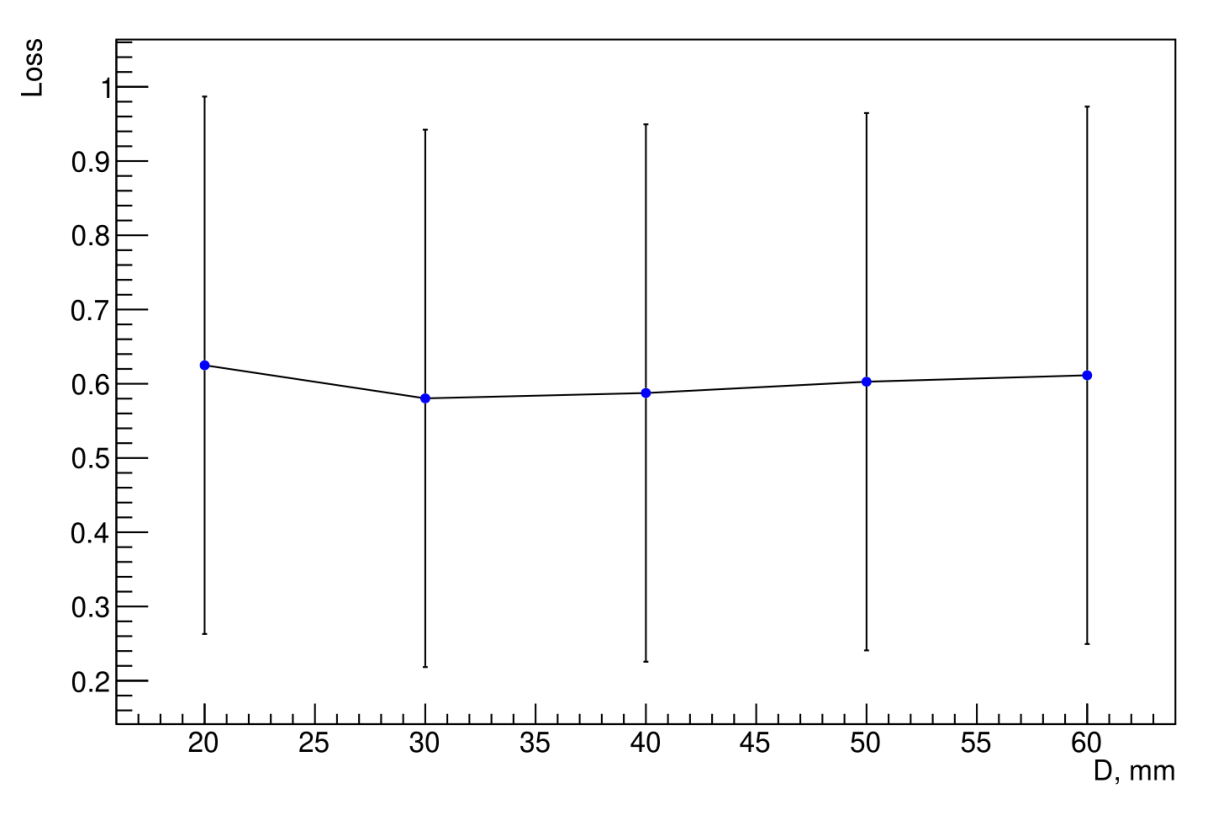

**CURVE VS LOSS** 

Рисунок 5.2 — Зависимость потерь света от кривизны оптического волокна относительно прямого элемента (CAD)

На рисунке [5.2](#page-30-1) представлены потери света в зависимости от диаметра витка оптического волокна относительно прямого сегмента, геометрия которого так же описана через CAD. С увеличением диаметра витка потери света не уменьшаются и остаются практически постоянными. Это обусловлено методом описания геометрии, а именно применением операции тесселяции.

<span id="page-30-0"></span>По результатам данного исследования дальнейшие результаты будут анализироваться, исходя из оценки числа переизлучаемых фотонов в объеме спектросмещающего волокна.

# 5.2 ФОРМА КАНАЛОВ ДЛЯ СПЕКТРОСМЕЩАЮЩЕГО ВОЛОКНА

Моделирование прототипа детектора BBC проводится с целью оптимизации процесса проектирования детектора. В рамках одного из исследований изучается, как форма каналов спектросмещающего волокна влияет на эффективность светосбора. С помощью программы КОМПАС-3D создано несколько конфигураций, которые представлены на рисунке [5.3.](#page-31-0)

<span id="page-31-0"></span>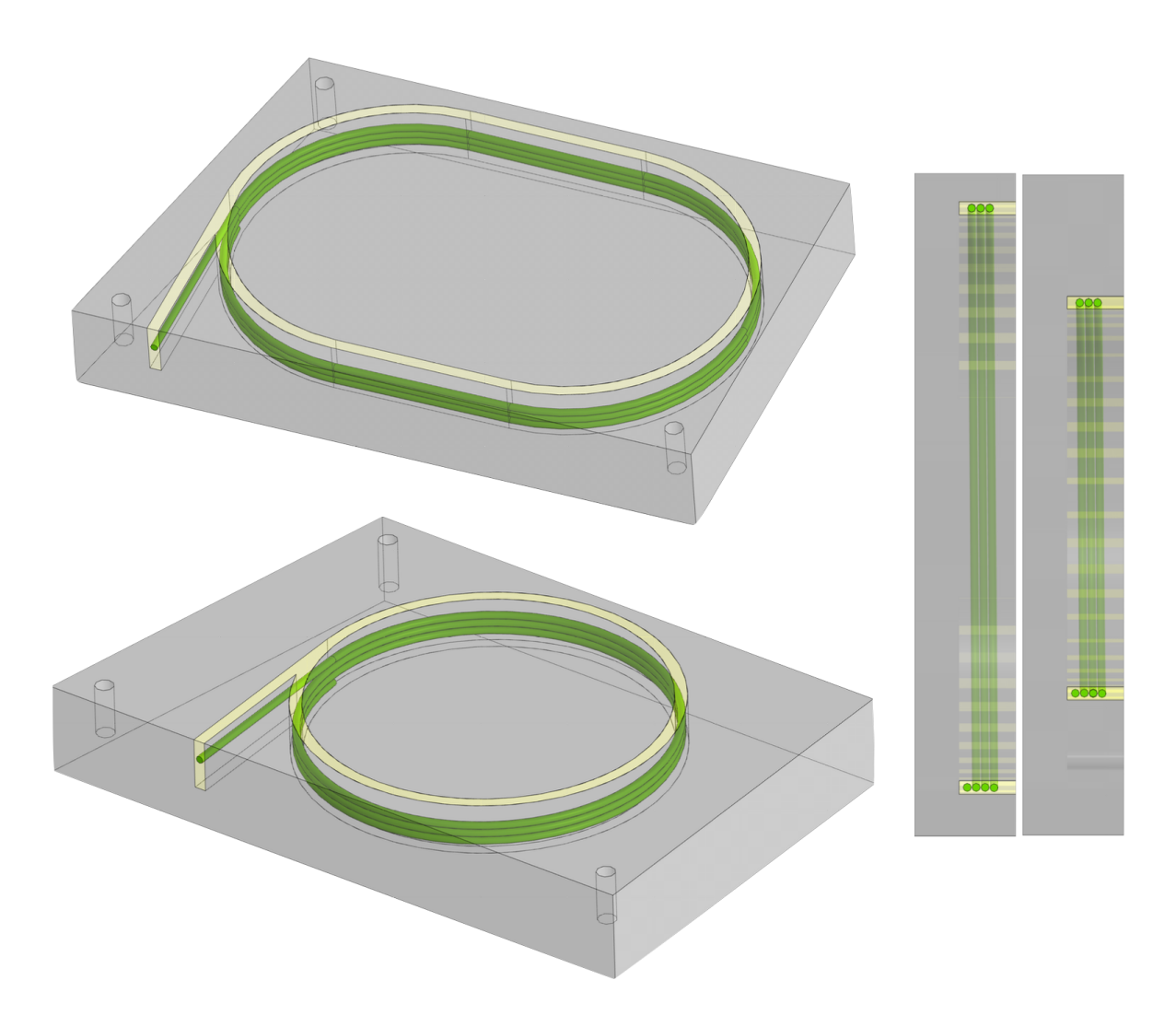

Рисунок 5.3 — Визуализация модели в КОМПАС-3D для исследования зависимости эффективности светосбора от формы канала

<span id="page-32-1"></span>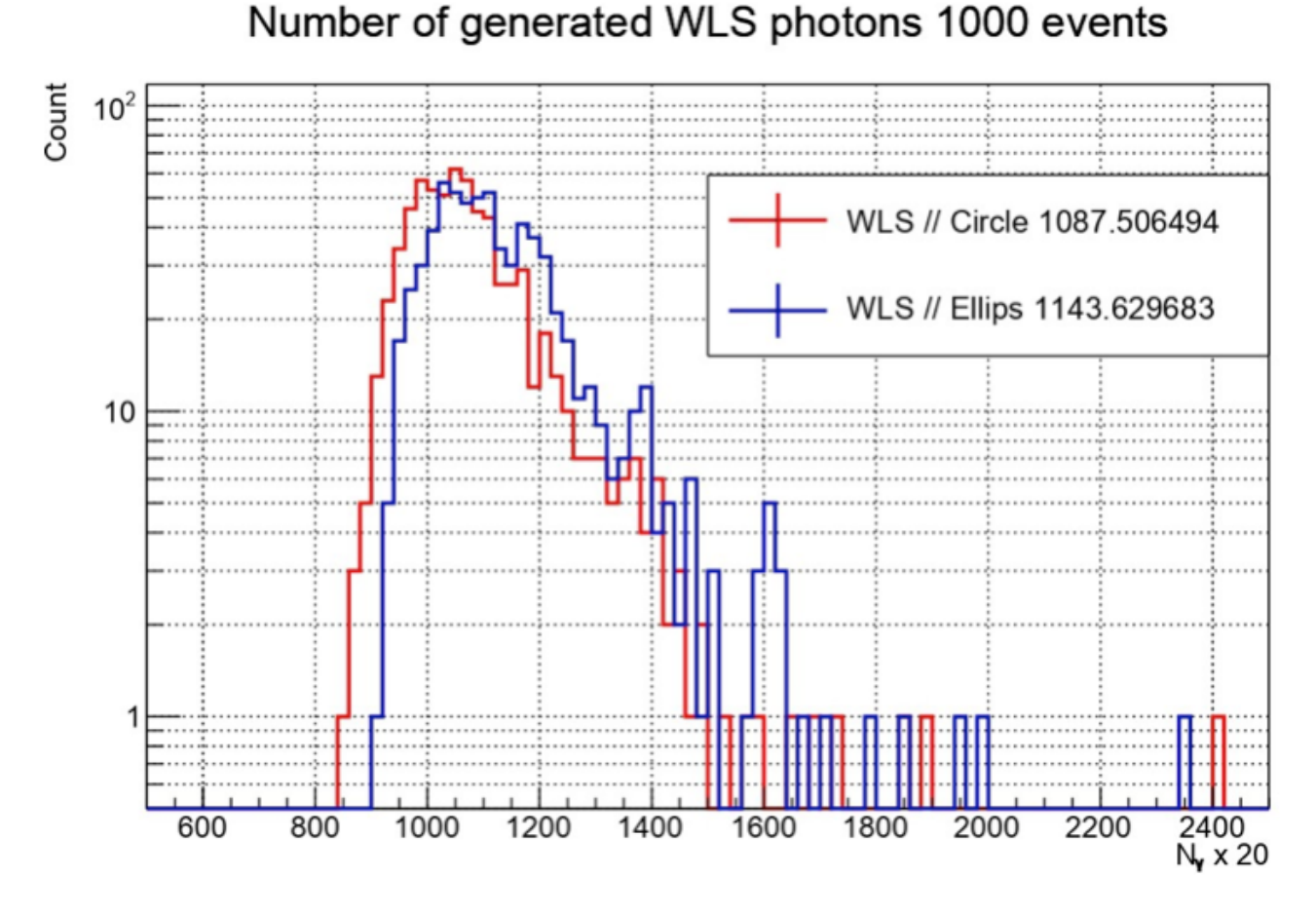

Рисунок 5.4 — Сравнение распределений количества WLS фотонов

Оценка количества переизлучаемых WLS фотонов показала (рисунок [5.4\)](#page-32-1), что конфигурация с эллиптической формой канала для спектросмещающего волокна на 5% эффективнее конфигурации с круговой формой. Это позволяет сделать вывод, что для повышения эффективности светосбора контур канала должен занимать как можно большую площадь тайла.

### <span id="page-32-0"></span>5.3 КОЛИЧЕСТВО ВИТКОВ СПЕКТРОСМЕЩАЮЩЕГО ВОЛОКНА

В рамках оптимизации процесса проектирования детектора BBC проводится исследование, направленное на измерение эффективности светосбора различных конфигураций элементов прототипа BBC в зависимости от числа витков спектросмещающего волокна.

С помощью программы КОМПАС-3D создано несколько конфигураций нулевого тайла (ближайшего к пучку). Для исследования были выбраны две

33

<span id="page-33-1"></span>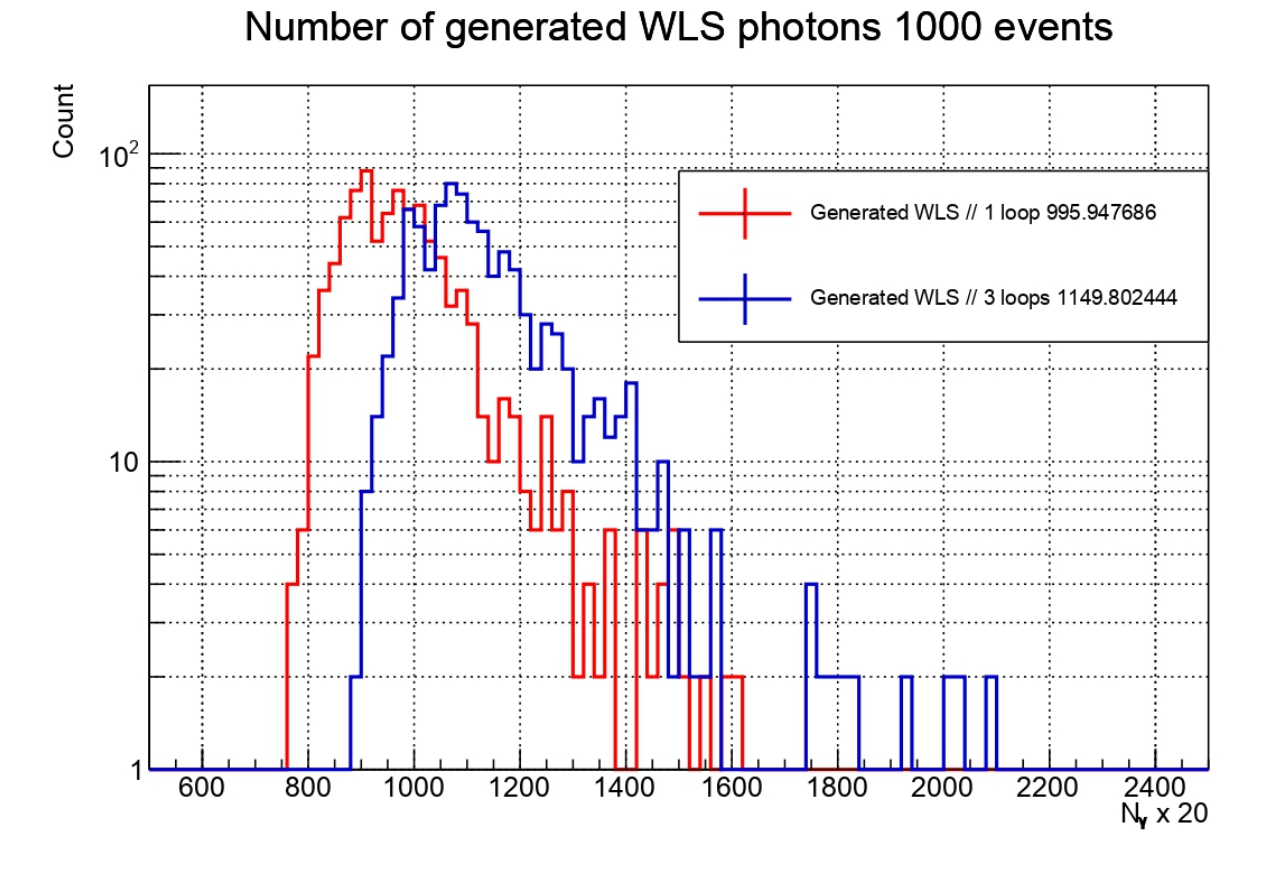

конфигурации: с одним и тремя витками.

Рисунок 5.5 — Сравнение распределений количества фотонов, переизлучаемых в одном событии, для двух конфигураций - с одним и тремя витками спектросмещающего волокна

Оценка количества переизлучаемых WLS фотонов показала (рисунок [5.5\)](#page-33-1), что конфигурация с большим числом витков эффективнее конфигурации с одним витком примерно на  $10\%$ . Это позволяет сделать вывод, что оптимальным является использование трёх витков оптического волокна в элементе детектора. Установлено, что около 80% генерируемых сцинтилляционных фотонов в объёме элемента детектора переизлучается в спектросмещающем волокне.

# <span id="page-33-0"></span>5.4 ОЦЕНКА ЧИСЛА WLS ФОТОНОВ ДЛЯ ЭЛЕМЕНТОВ ПРОТОТИПА BBC

Прототип BBC представляет собой сокращенную версию проектируемого детектора. Он состоит из пяти первых сцинтилляционных тайлов, нумерация которых начинается с нуля. Таким образом, нулевой элемент детектора - это сцинтилляционная пластина, расположенная ближе всего к трубе ускорителя.

Для каждого элемента прототипа детектора BBC с помощью программы 3D-моделирования КОМПАС-3D описана геометрия его составных частей: объем сцинтиллятора, канал с оптическим клеем, спектросмещающее волокно в виде спирали из трех витков (отдельно описывается геометрия ядра оптоволокна и обкладки). Затем геометрия поэлементно импортировалась в GEANT4 при помощи библиотеки CADMesh. На рисунке [5.6](#page-34-0) представлен элемент прототипа BBC в GEANT4.

<span id="page-34-0"></span>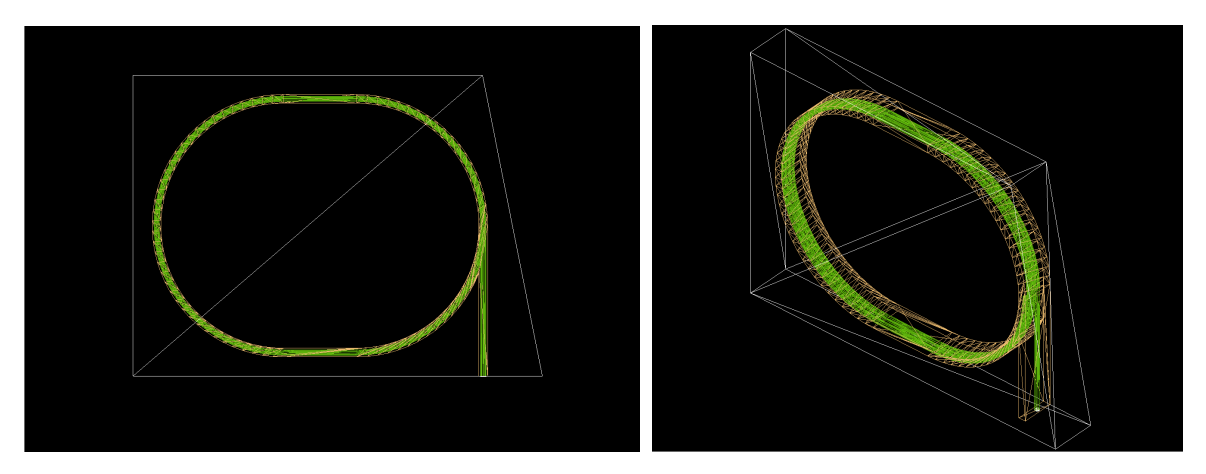

Рисунок 5.6 — Визуализация элемента прототипа BBC в GEANT4 (тайл 4)

Для каждого элемента прототипа детектора вычислены следующие величины: объем сцинтиллятора, спектросмещающего волокна, а также отношение этих объемов (объем сцинтиллятора поделен на объем спектросмещающего волокна). Результаты расчетов представлены в таблице [5.1.](#page-34-1)

<span id="page-34-1"></span>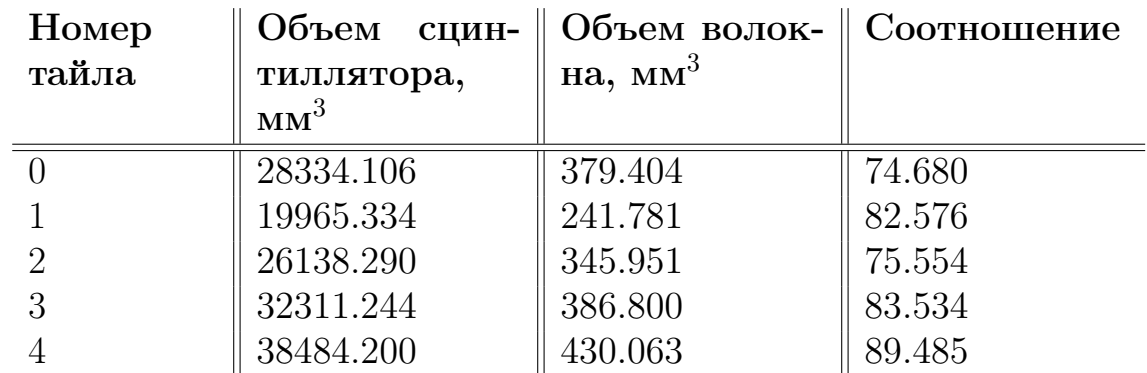

Таблица 5.1 — Сводная таблица величин объемов сцинтиллятора и спектросмещающего волокна, а также их отношения для элементов прототипа BBC

Далее представлены результаты моделирования для каждого из элементов прототипа (кроме нулевого, так как он был представлен ранее). В качестве первичной частицы использовался протон с энергией 700 МэВ, вылетающий перпендикулярно по направлению детектора. Для каждого измерения набрана статистика из 1000 событий (рисунок [5.7\)](#page-36-0).

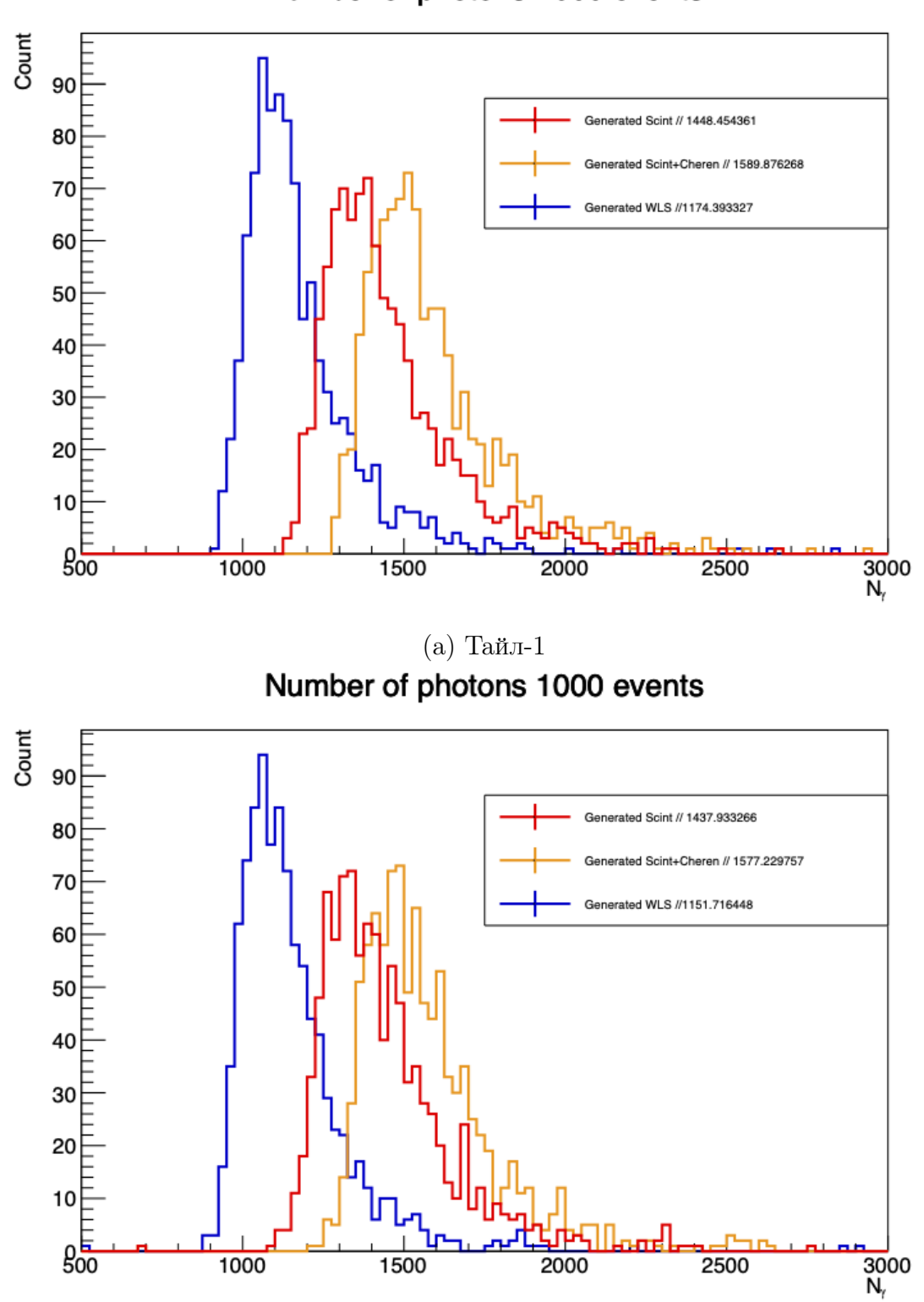

Number of photons 1000 events

(б) Тайл-2

<span id="page-36-0"></span>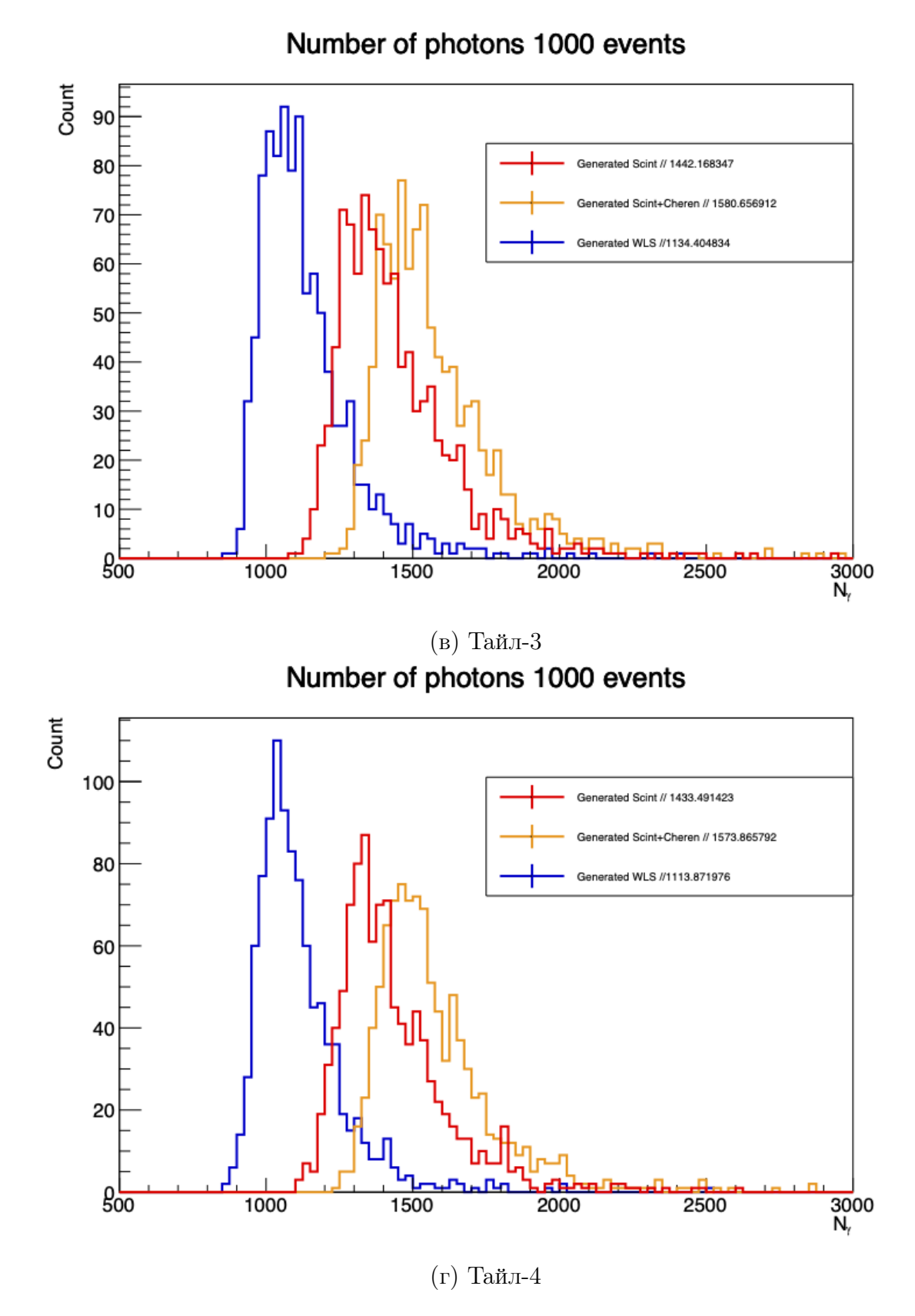

Рисунок 5.7 — Распределения по числу генерируемых фотонов в объеме сцинтиллятора и в объеме спектросмещающего волокна

<span id="page-37-0"></span>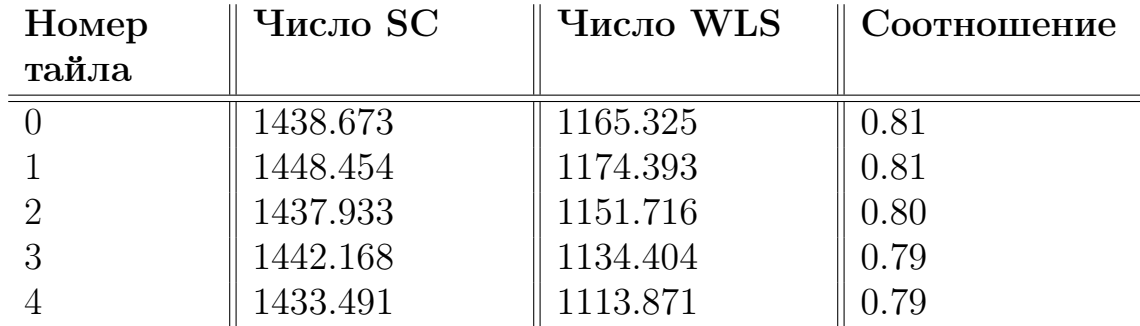

Таблица 5.2 — Сводная таблица результатов по числу генерируемых сцинтилляционных (SC) фотонов, WLS фотонов и их отношения для элементов прототипа **BBC** 

По результатам измерений построена таблица 5.2, в которой представлено среднее число генерируемых сцинтилляционных фотонов и WLS фотонов в событии, а также представлено соотношение, показывающее долю сцинтилляционных фотонов, переизлученных в объеме спектросмещающего волокна.

Толщина сцинтиллятора фиксирована (10 мм) для каждого элемента прототипа. Следовательно, энергетические потери протона при пролете через любой сцинтилляционный элемент прототипа детектора ВВС колеблются около наиболее вероятного значения, которое, в свою очередь, определяет количество генерируемых сцинтилляционных фотонов. Из результатов моделирования следует, что для каждого элемента прототипа характерно рождение 1440 сцинтилляционных фотонов в событии с пролетом протона энергии 700 МэВ (или 28802 фотона при приведении к реальному световыходу материала сцинтиллятора). Исходя из этого, доля фотонов, переизлучаемых в объеме спектросмещающего волокна, колеблется около 80% независимо от соотношения объемов оптоволокна и сцинтиллятора.

### ЗАКЛЮЧЕНИЕ

<span id="page-38-0"></span>В результате проведенной работы получена GEANT4 модель сцинтилляционной части прототипа детектора ВВС. Используемая в моделировании геометрия элементов детектора максимально приближена к реальной.

Для описания сложной геометрии спектросмещающего волокна, представляющего собой спираль с несколькими витками, использовались два метода экспорта трехмерных объектов из CAD-программ в GEANT4:

- использование сторонней библиотеки CADMesh;

- использование формата GDML.

Посредством измерения зависимости потерь света от радиуса кривизны витка оптического волокна сделаны следующие выводы:

- при сравнении прямого отрезка волокна элемент, описанный внутренними методами GEANT4, захватывает переизлучаемые фотоны (WLS) на  $30\%$ эффективнее, чем такой же элемент, но перенесенный из CAD-программы;
- не было обнаружено существенной разницы между экспортом объектов из CAD в GEANT4 с применением библиотеки CADMesh и использованием GDML, так как в основе процесса переноса используется операция тесселяции, которая определяет конечную точность описания поверхностей;
- невозможно точно рассчитать число фотонов на выходе из элементов прототипа детектора ВВС при определении геометрии спектросмещающего волокна, максимально приближенной к реальной (с помощью переноса из CAD в GEANT4).

Таким образом, для сравнительного анализа различных конфигураций элементов детектора предлагается использовать число фотонов, переизлучаемых в объеме оптоволокна (WLS фотоны).

В рамках задачи оптимизации геометрии для элементов прототипа детектора ВВС посредством оценки числа генерируемых фотонов WLS (переизлучаемых фотонов в объеме спектросмещающего волокна) установлено:

- из исследования зависимости числа генерируемых WLS фотонов от формы канала для спектросмещающего волокна следует, что при размещении волокна его контур должен покрывать как можно большую площадь (тем самым увеличивается объем спектросмещающего волокна в элементе детектора);
- конфигурация с тремя витками эффективнее, чем конфигурация с одним витком, на 10%.

Для всех элементов прототипа детектора BBC (5 сцинтилляционных тайлов) получены распределения по числу генерируемых сцинтилляционных фотонов, фотонов Черенкова-Вавилова, а также по числу генерируемых WLS фотонов. Данные распределения показывают схожую эффективность каждого из элементов прототипа детектора: около 80% генерируемых сцинтилляционных фотонов переизлучается в спектросмещающем волокне и соотношение количества фотонов Черенкова-Вавилова к числу сцинтилляционных фотонов примерно равняется 1 к 200.

Для дальнейших исследований предлагается использовать следующий подход для оценки количества фотонов на выходе из элементов прототипа детектора BBC:

- провести серию измерений с реальными элементами прототипа BBC;
- на основании с полученными результатами моделирования построить функцию перевода числа генерируемых WLS-фотонов в число фотонов, регистрируемых детектором (опираясь на экспериментальные данные).

После построения такой функции можно использовать количество генерируемых WLS-фотонов в моделировании для оценки числа регистрируемых фотонов на выходе из элемента прототипа детектора BBC. В качестве такой оценки может быть использована функция длины полного поглощения в спектросмещающем волокне с добавлением коэффициента, характеризующего потери света на изгибе.

### <span id="page-40-0"></span>СПИСОК ИСПОЛЬЗУЕМЫХ ИСТОЧНИКОВ

- <span id="page-40-1"></span>1. Мегапроект NICA. — 2023. — URL: <https://nica.jinr.ru/ru/> (дата обр. 26.05.2024).
- <span id="page-40-2"></span>2. Conceptual design of the Spin Physics Detector / V. M. Abazov [и др.]. — 2021.
- <span id="page-40-3"></span>3. Karpishkov A., Saleev V. On transverse single-spin asymmetries in D-meson production at the SPD NICA experiment. — 2022.
- <span id="page-40-4"></span>4. Nigmatkulov G. Relativistic ion-ion physics program at SPD. — 2023. — URL: [https://indico.jinr.ru/event/3782/contributions/21069/attachments](https://indico.jinr.ru/event/3782/contributions/21069/attachments/15486/26366/Nigmatkulov_SPD_PhysicsAndMC_20230524.pdf)/ [15486/26366/Nigmatkulov\\_SPD\\_PhysicsAndMC\\_20230524.pdf](https://indico.jinr.ru/event/3782/contributions/21069/attachments/15486/26366/Nigmatkulov_SPD_PhysicsAndMC_20230524.pdf) (дата обр. 26.05.2023).
- <span id="page-40-5"></span>5. The STAR event plane detector / J. Adams [и др.] // Nuclear Instruments and Methods in Physics Research Section A: Accelerators, Spectrometers, Detectors and Associated Equipment.  $-2020$ .  $-$  T. 968.  $-$  C. 163970.
- <span id="page-40-6"></span>6. Wavelength-shifter coated polystyrene as an easy-to-build and low-cost plastic scintillator detector / A. Brignoli [ $\mu$   $\mu$ p.] // Journal of Instrumentation. — 2023. — Т. 18,  $N_2$  04. — P04009.
- <span id="page-40-7"></span>7. Plastic Scintillating Fibers. Official Page. — 2017. — URL: [https : / / www .](https://www.kuraray.com/) [kuraray.com/](https://www.kuraray.com/) (дата обр. 26.05.2024).
- <span id="page-40-8"></span>8. Kuraray. Plastic Scintillating Fibers. — Japan. — Accessed: 2023-10-20. [https:](https://www.kuraray.com/uploads/5a717515df6f5/PR0150_psf01.pdf) [//www.kuraray.com/uploads/5a717515df6f5/PR0150\\_psf01.pdf](https://www.kuraray.com/uploads/5a717515df6f5/PR0150_psf01.pdf).
- <span id="page-40-9"></span>9. Book for application Developers.  $-2017.$  - URL: [https://indico.cern.ch/](https://indico.cern.ch/event/647154/contributions/2714212/attachments/1529029/2397032/BookForApplicationDevelopers.pdf) [event/647154/contributions/2714212/attachments/1529029/2397032/](https://indico.cern.ch/event/647154/contributions/2714212/attachments/1529029/2397032/BookForApplicationDevelopers.pdf) [BookForApplicationDevelopers.pdf](https://indico.cern.ch/event/647154/contributions/2714212/attachments/1529029/2397032/BookForApplicationDevelopers.pdf) (дата обр. 26.05.2024).
- <span id="page-40-10"></span>10. Optimization of light yield by injecting an optical filler into the co-extruded hole of the plastic scintillation bar / A. Artikov  $\left[\mu \pi p.\right]$  // Journal of Instrumentation. 2016. — Т. 11, № 05. — Т05003—Т05003.

<span id="page-41-0"></span>11. КОМПАС-3D. Официальный сайт САПР КОМПАС. — 2017. — URL: [https:](https://kompas.ru/) [//kompas.ru/](https://kompas.ru/) (дата обр. 26.05.2024).